### Hatékony technikák modellellenőrzéshez: Szimbolikus technikák (ROBDD)

dr. Majzik István dr. Pataricza András dr. Bartha Tamás

BME Méréstechnika és Információs Rendszerek Tanszék

#### Hol tartunk?

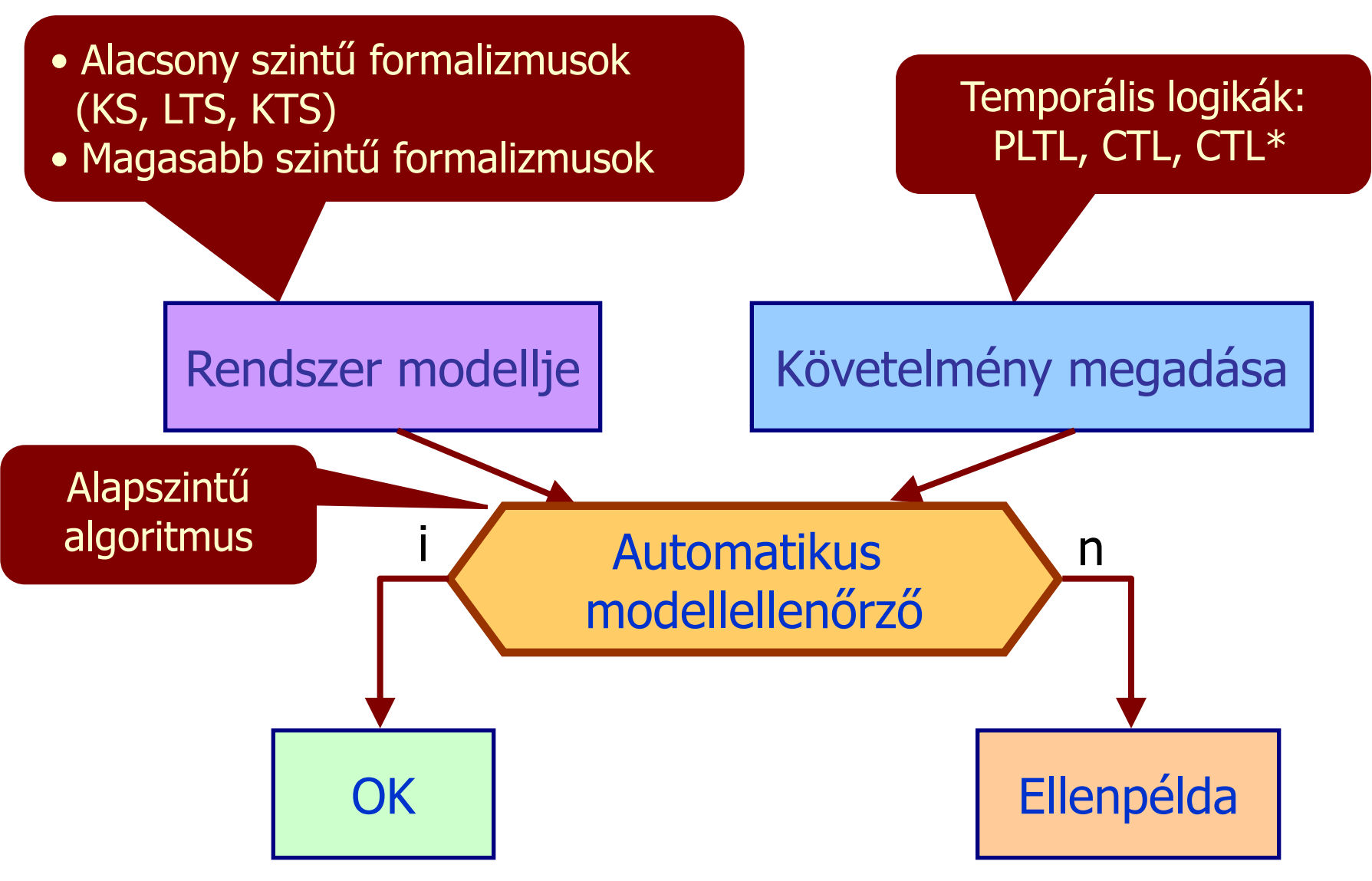

Ismétlés: A modellellenőrzés tanult technikái

- PLTL modellellenőrzés:
	- Tabló módszer: Kifejezések felbontása a modell mentén

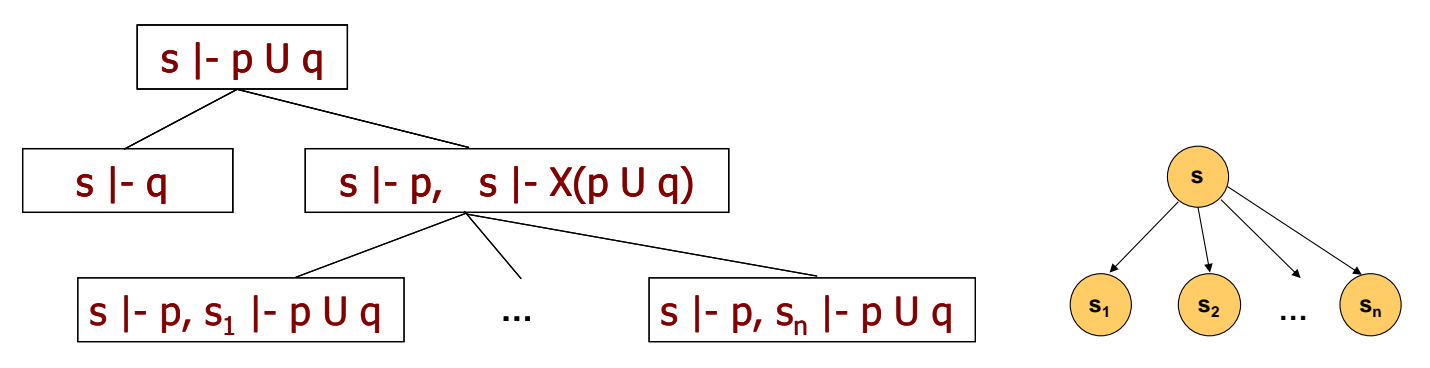

- Automata alapú megközelítés (kiegészítő anyag)
- CTL modellellenőrzés:
	- Szemantika alapú módszer: Állapotok iteratív címkézése

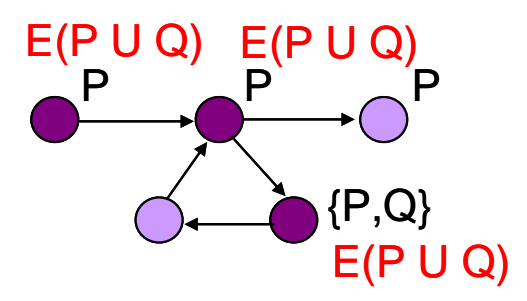

Ismétlés: CTL modellellenőrzés állapot címkézéssel

- Állapotok címkézése részkifejezésekkel Sat(..) állapothalmaz számítása alapján: AF (  $P \wedge E$  (Q U R))
- Állapotok címkézése: Hol igaz egy adott kifejezés?
	- Kiindulás: KS címkézve van atomi kijelentésekkel
	- Továbblépés: Címkézés az összetettebb kifejezésekkel
		- Ha p illetve q címkék már vannak, akkor megadható, hol lehet  $\neg p$ ,  $p \land q$ , EX p, AX p, E(p U q), A(p U q) címke
		- Inkrementális címkézési algoritmus az operátorok szemantikája alapján

#### Ismétlés: Az E(P U Q) címkézés iterációja

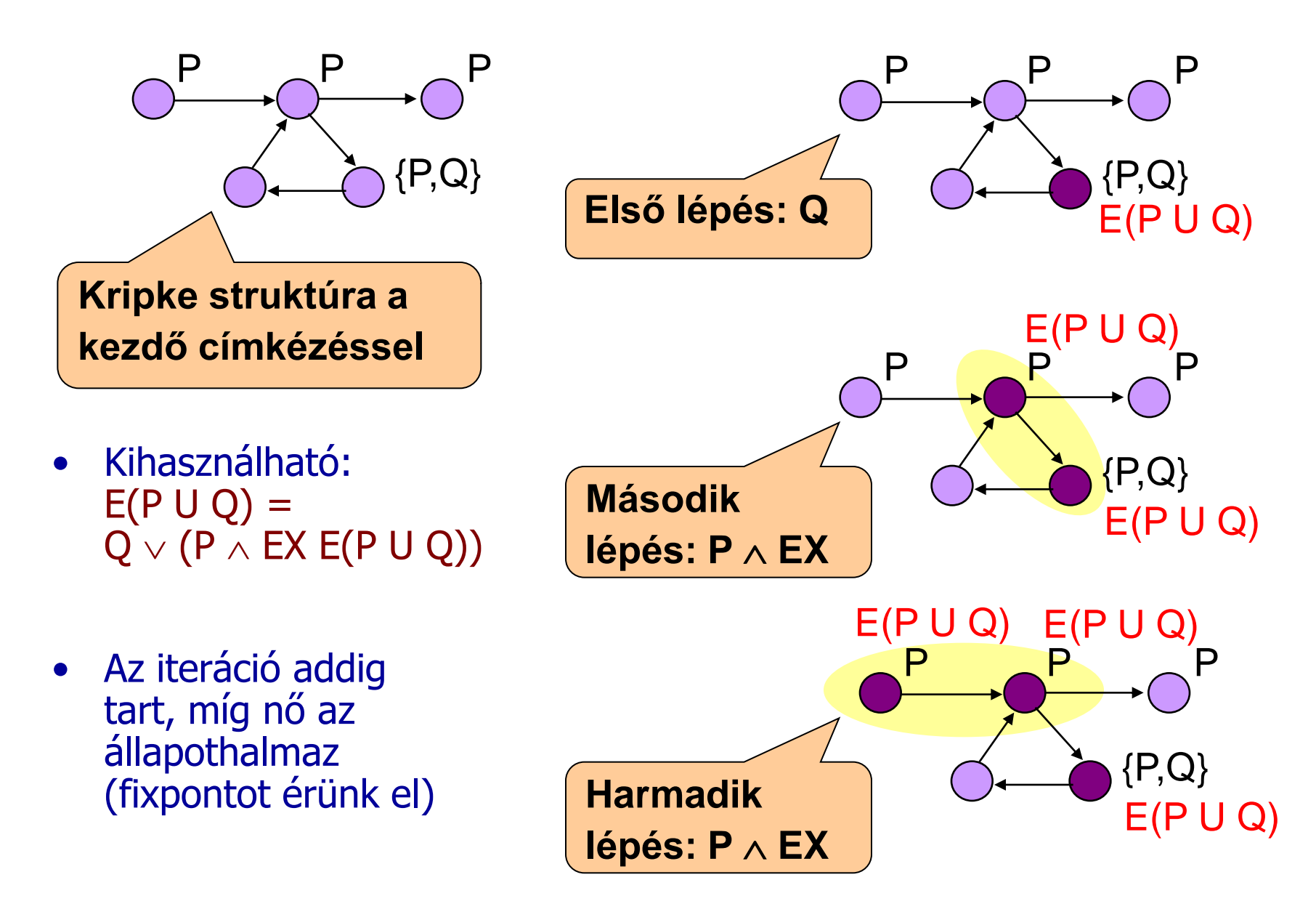

### Problémák

- Nagy méretű állapottér bejárása szükséges
	- Konkurens alkalmazások esetén nagy méretű állapottér adódik: Független állapotátmenetek végrehajtása sokféle (átlapolt) sorrendben történhet

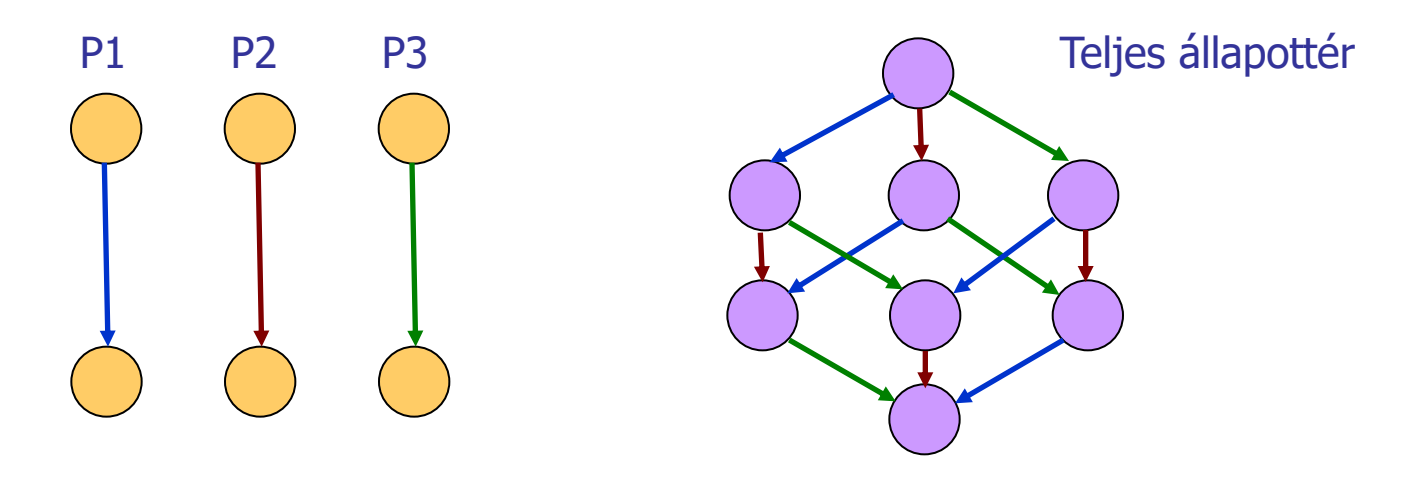

- Hogyan lehet nagy méretű modelleket ellenőrizni?
	- **f** ígéret: CTL modellellenőrzés: 10<sup>20</sup>, egyes esetekben 10<sup>100</sup> állapot
	- Milyen technika tudja ezt biztosítani?

#### Kitérő: Két automata együttes működése

#### Automaták direkt szorzata, átlapolás, szinkronizáció

### Példa: Aszinkron automaták működése

• Két (független) automatából álló rendszer

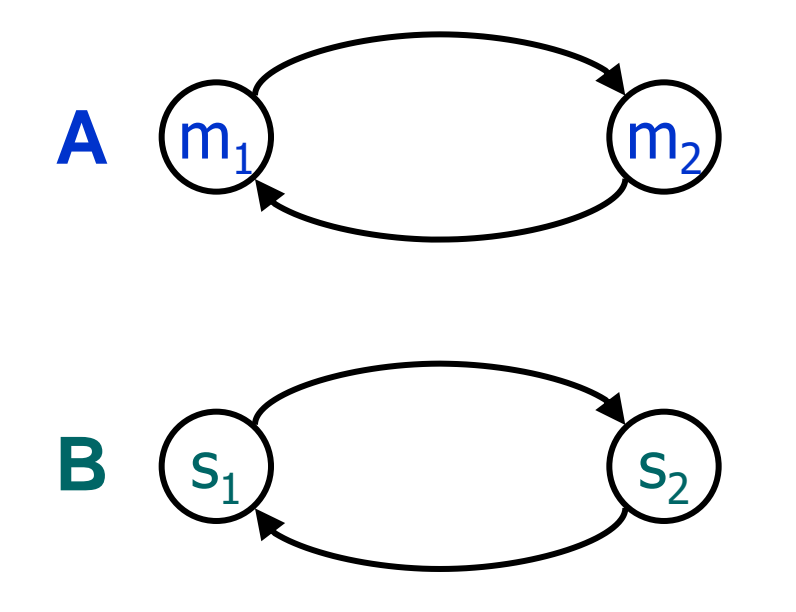

• Az automaták állapotai:  $A = \{m_1, m_2\}$ ,  $B = \{s_1, s_2\}$  • (Direkt) szorzatautomata: a rendszer állapottere

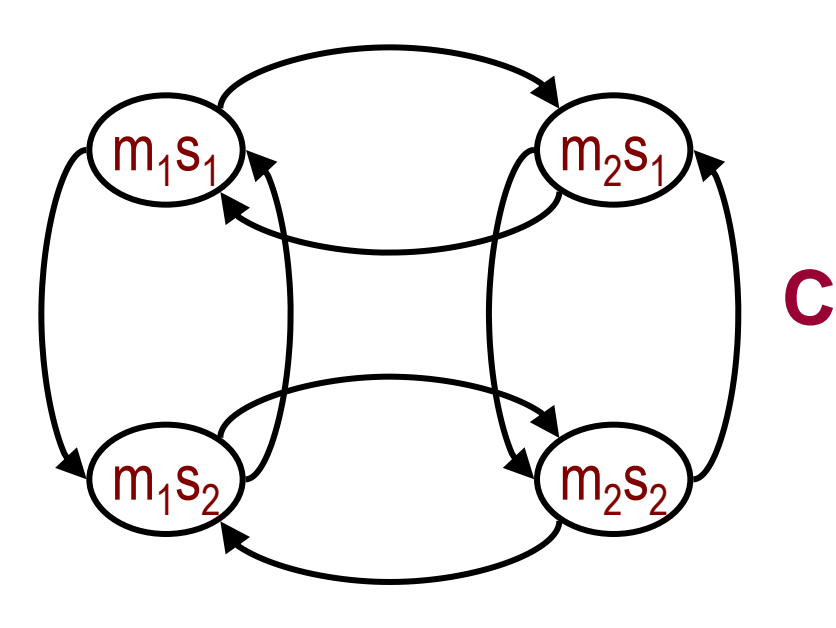

• Az állapotok halmaza:

 $C = A \times B$ 

 $C = \{m_1s_1, m_1s_2, m_2s_1, m_2s_2\}$ 

# Átlapolás korlátozása: Szinkronizáció, feltétel

• Egyidejű állapotváltás: szinkronizáció

• Korlátozó feltételek: állapotátmenetek tiltása

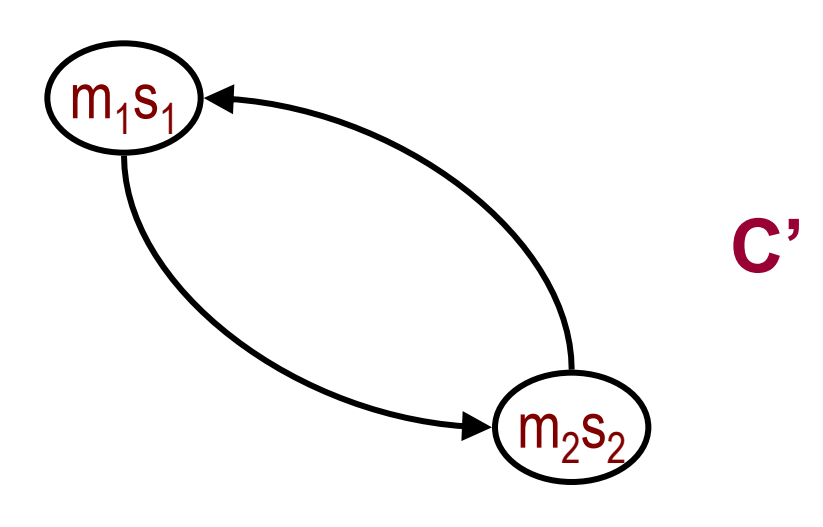

• pl. "A és B egyszerre vált állapotot az azonos indexű állapotokból"

- $m<sub>1</sub>$  $\mathsf{s}_1$   $\left(\mathsf{m}_2\right)$  $m<sub>2</sub>S$  $\mathsf{m}_4\mathsf{S}_2$  $s_2$   $\mathbf{w}_{12} s_2$ **C"**
- pl. "B csak akkor vált állapotot, ha A  $m<sub>2</sub>$ állapotban van"

### Példa: Gyalogos lámpa jelzőgombbal

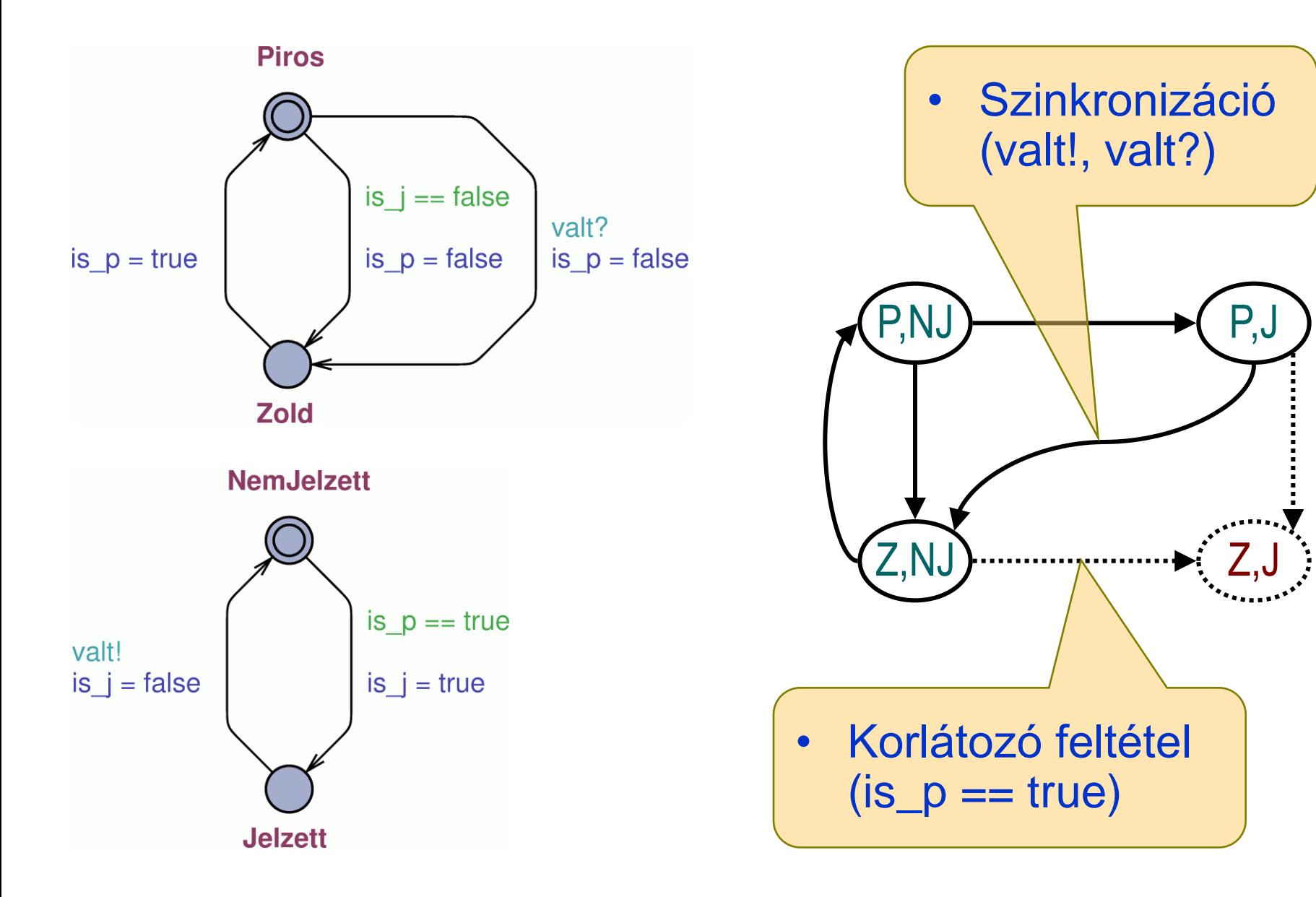

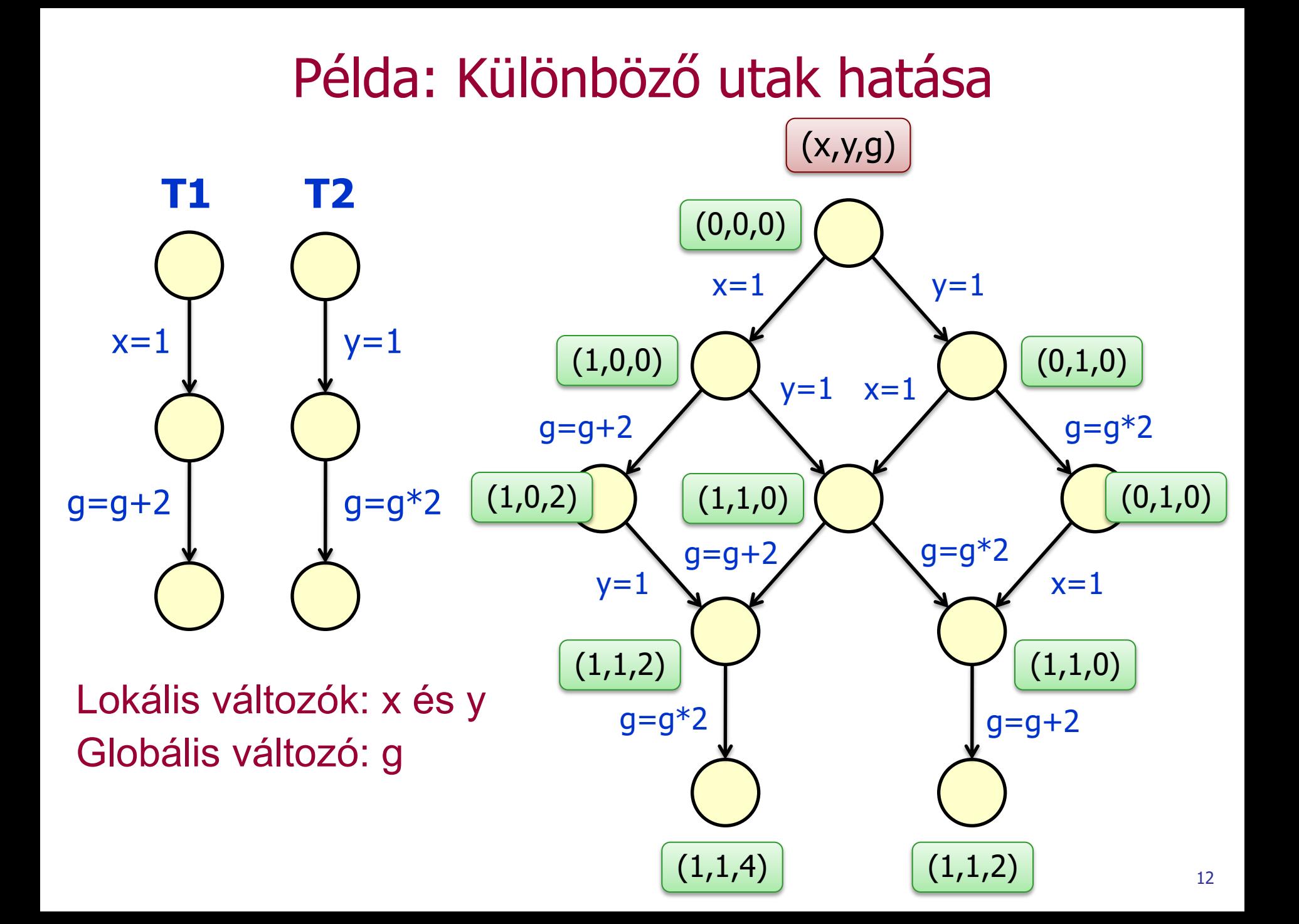

# Példa nagy állapottérre: Étkező filozófusok

- Konkurens rendszer
	- **Holtpont kialakulhat**
	- Livelock kialakulhat
- Állapottér mérete gyorsan nő

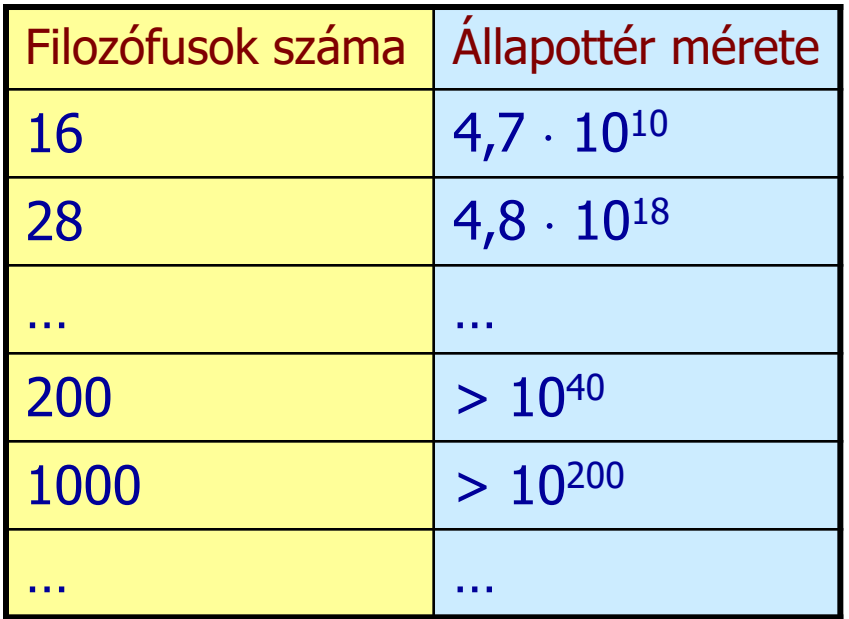

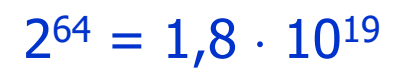

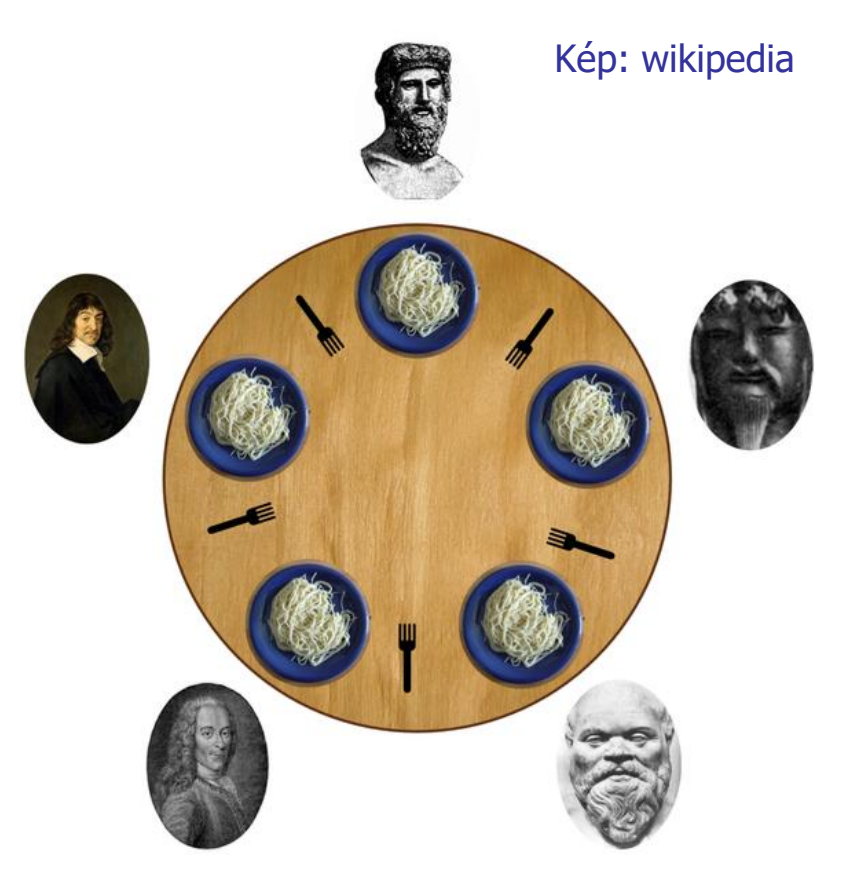

Okos (de nem feladat-specifikus) állapottér tárolással: kb. 100 000 filozófus, azaz 10<sup>62900</sup> állapottér is ellenőrizhető!

# Áttekintés a megismerendő technikákról

• CTL modellellenőrzés: Szimbolikus technika

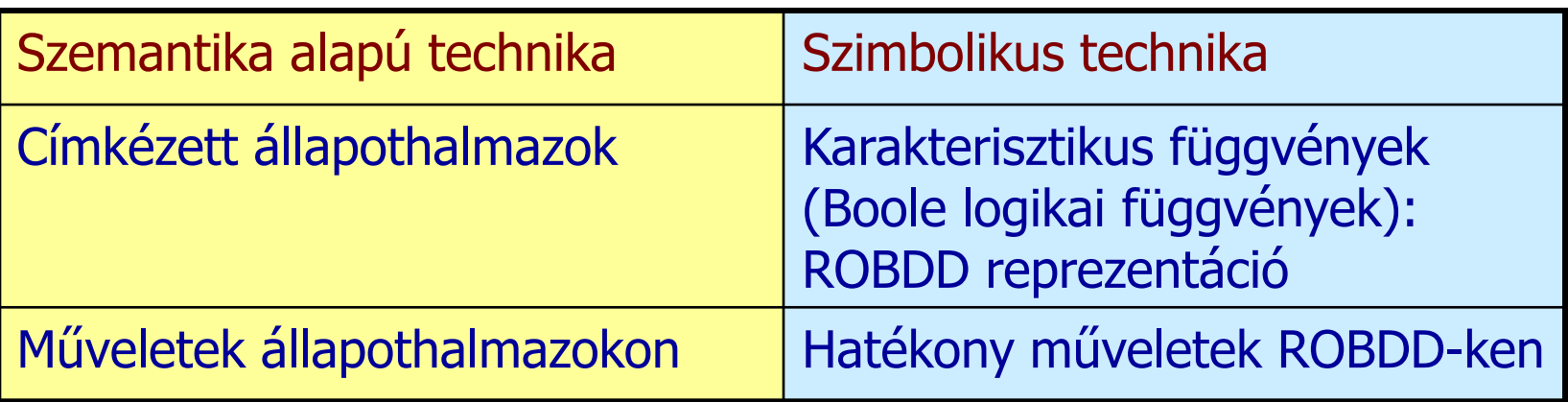

- Invariánsok modellellenőrzése: Korlátos modellellenőrzés
	- Logikai függvények igazságának keresése SAT technikával
	- Adott mélységig folytatható modellellenőrzés: Korlátos hosszúságú ellenpéldák keresése
		- Egy megtalált ellenpélda mindenképpen érvényes ellenpélda
		- Ha nincs ellenpélda, az nem végleges eredmény

#### Szimbolikus modellellenőrzés

### Ismétlés: Iteráció halmazműveletekkel

- A címkézés bővítése halmazműveletekkel történik
	- Kezdőhalmaz: Rész-kifejezésekkel már címkézett állapotok
	- Címkézés bővítése:
		- E(p U q) esetén: "Legalább egy rákövetkező állapota már címkézett ..."
		- A(p U q) esetén: "Minden rákövetkező állapota már címkézett ..."
	- Ez alapján a megelőző állapotok valamelyikére tehető az új címke
- Megelőző állapotok jelölése már címkézett Z halmazhoz:  $\mathsf{pre}_\mathsf{E}(\mathsf{Z}) = \{\mathsf{s} \in \mathsf{S} \mid \mathsf{l\acute{e}t}$ ezik olyan  $\mathsf{s}',\mathsf{h}\mathsf{ogy} \ (\mathsf{s},\mathsf{s}') \!\in\! \mathsf{R} \text{ és } \mathsf{s}' \!\in\! \mathsf{Z}\}$  $pre_A(Z) = \{s \in S \mid \text{minden } s' \text{-re, ahol } (s, s') \in R : s' \in Z\}$
- Példa: E(P U Q) iterációja:
	- Kezdőhalmaz:  $Z_0 = \{s | Q \in L(s) \}$
	- **-** Iteráció: Z<sub>i+1</sub>= Z<sub>i</sub>  $\cup$  (pre<sub>E</sub>(Z<sub>i</sub>)  $\cap$  {s | P $\in$ <u>L(</u>s)})

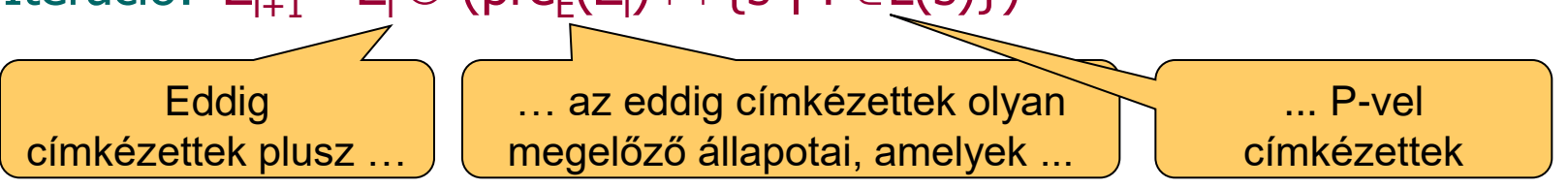

■ Iteráció vége: Ha Z<sub>i+1</sub>= Z<sub>i</sub>, azaz nem bővül a halmaz

### Alapötlet

- Állapothalmazok tárolása és műveletei: Az állapotok felsorolása helyett logikai függvényekkel
	- Állapot "kódolása" bitvektorral
		- S állapothalmaz kódolásához n= $|log_2|S|$  | bit elég, azaz válasszunk olyan n értéket, hogy legyen  $2^n \ge |S|$
	- Állapothalmaz "kódolása" n-változós logikai (Boole) függvénnyel: Karakterisztikus függvény
		- A logikai függvény akkor legyen igaz egy-egy bitvektor behelyettesítésére, ha a bitvektor által kódolt állapot az adott állapothalmazban van
		- Karakterisztikus függvény: C:  $\{0,1\}^n \rightarrow \{0,1\}$
	- A karakterisztikus függvényekkel fogunk műveleteket végezni a halmazok helyett

#### Karakterisztikus függvények

• s állapotra:  $C_s(x_1, x_2, ..., x_n)$ 

Legyen az s "kódolása" (u<sub>1</sub>, u<sub>2</sub>, ..., u<sub>n</sub>) bitvektor, itt u<sub>i</sub>∈{0,1} Cél:  $C_s(x_1, x_2, ..., x_n)$  csak az  $(u_1, u_2, ..., u_n)$  esetén adjon 1 értéket  $C_{s}(x_1, x_2, ..., x_n)$  konstruálása:  $\wedge$  operátorral

- $x_i$  szerepel, ha  $u_i = 1$
- $-x_i$  szerepel, ha  $u_i = 0$

Példa: (0,1) kódolású s állapotra:  $C_s(x_1, x_2) = -x_1 \wedge x_2$ 

• Y  $\subseteq$ S állapothalmazra:  $C_Y(X_1, X_2, ..., X_n)$ Cél:  $C_Y(x_1, x_2, ..., x_n)$  akkor legyen igaz egy  $(u_1, u_2, ..., u_n)$ behelyettesítésre, ha (u<sub>1</sub>,u<sub>2</sub>,..., u<sub>n</sub>)∈Y  $C_Y(X_1, X_2, ..., X_n)$  konstruálása:

$$
C_{Y}(x_{1}, x_{2}, ..., x_{n}) = V_{s \in Y} C_{s}(x_{1}, x_{2}, ..., x_{n})
$$

• Állapothalmazokra általában:

 $C_{Y \cap W} = C_Y \vee C_{W}$ ,  $C_{Y \cap W} = C_Y \wedge C_W$ 

### Példa: Állapotok karakterisztikus függvénye

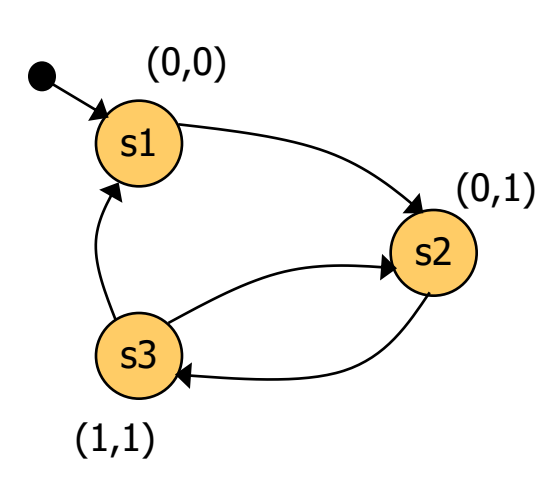

Változók: x, y

Állapotok karakterisztikus függvényei: s1 állapot:  $C_{s1}(x,y) = (\neg x \land \neg y)$ s2 állapot:  $C_{s2}(x,y) = (\neg x \wedge y)$ s3 állapot:  $C_{s3}(x,y) = (x \wedge y)$ 

Állapothalmaz karakterisztikus függvénye: {s1,s2} állapothalmaz:  $C_{\{s1,s2\}} = C_{s1} \vee C_{s2} = (\neg x \wedge \neg y) \vee (\neg x \wedge y)$ 

### Karakterisztikus függvények (folytatás)

• Állapotátmenetekre: C

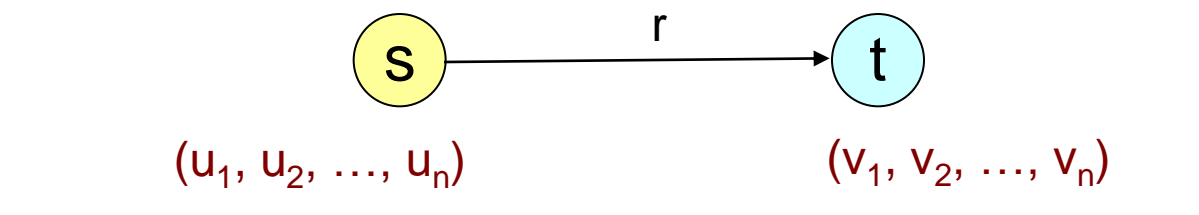

r=(s,t) állapotátmenet, ahol s=(u<sub>1</sub>, u<sub>2</sub>, ..., u<sub>n</sub>) és t=(v<sub>1</sub>, v<sub>2</sub>, ..., v<sub>n</sub>)

- Karakterisztikus függvény C<sub>r</sub>(x<sub>1</sub>, x<sub>2</sub>, ..., x<sub>n</sub>, x'<sub>1</sub>, x'<sub>2</sub>, ..., x'<sub>n</sub>) alakban
	- "Vesszős" változók jelzik a cél állapotot Cél: C<sub>r</sub> a.cs.a. legyen igaz, ha x<sub>i</sub>=u<sub>i</sub> és x<sub>i</sub>'=v<sub>i</sub> a behelyettesítés C<sub>r</sub> konstruálása:

$$
C_r = C_s(x_1, x_2, ..., x_n) \wedge C_t(x'_1, x'_2, ..., x'_n)
$$

### Példa: Állapotátmenetek karakterisztikus függvénye

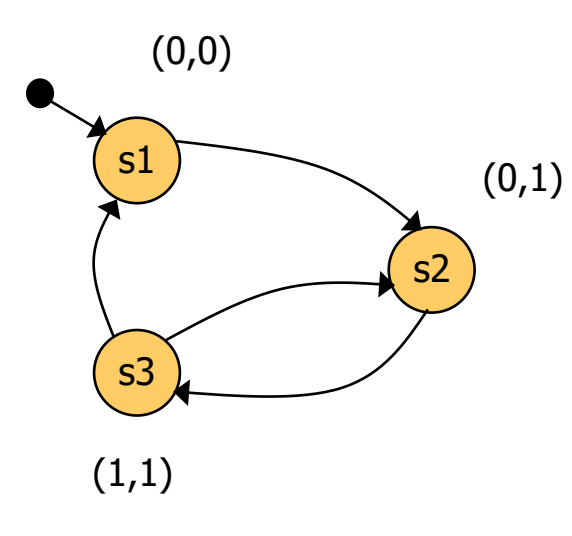

s1 állapot:  $C_{s1}(x,y) = (-x \wedge \neg y)$ s2 állapot:  $C_{s2}(x,y) = (\neg x \wedge y)$ 

 $(s1,s2) \in R$  állapotátmenet:  $C_{(s1,s2)} = (\neg x \land \neg y) \land (\neg x' \land y')$ 

Állapotátmeneti reláció:  $R(x,y,x',y') = (-x \wedge \neg y \wedge \neg x' \wedge y') \vee$  $\vee$  ( $\neg$ X $\wedge$  y  $\wedge$  x' $\wedge$  y')  $\vee$  $V(X \wedge Y \wedge \neg X' \wedge Y')$  $V(X \wedge Y \wedge \neg X' \wedge \neg Y')$ 

Karakterisztikus függvények (folytatás)

•  $pre_{E}(Z)$  képzése:  $pre_{E}(Z)=\{s \mid \exists t: (s,t)\in R \text{ és } t\in Z\}$  $Z$  reprezentációja:  $C<sub>z</sub>$ 

R reprezentációja:  $C_R = \vee_{r \in R} C_r$ 

pre<sub>E</sub>(Z): kikeresni a Z-beli állapotokra az előzőeket

$$
C_{\text{pre}_{E}(Z)} = \exists_{x'_{1}, x'_{2}, \dots, x'_{n}} C_{R} \wedge C_{Z}^{'}
$$

ahol  $\exists_{x}C = C[1/x] \vee C[0/x]$  "egzisztenciális absztrakció"

- Modellellenőrzés állapothalmaz műveletekkel: visszavezetve logikai függvényeken végzett műveletekre!
	- $\blacksquare$  Halmazok uniója: Függvények  $\vee$  kapcsolata
	- $\blacksquare$  Halmazok metszete: Függvények  $\wedge$  kapcsolata
	- pre<sub>E</sub>(Z) képzése: Összetett művelet (egzisztenciális absztrakció)

Logikai függvények reprezentációja

Kanonikus forma: ROBDD

Reduced, Ordered Binary Decision Diagram Redukált, rendezett, bináris döntési diagram Lépések (áttekintés):

- Bináris döntési fa: bináris döntések ábrázolása
- BDD: azonos részfák összevonva
- OBDD: minden ágon azonos változósorrendezés
- ROBDD: szükségtelen csomópontok redukálása
	- Ha mindkét ág ugyanahhoz a csomóponthoz vezet

#### Az ROBDD-ről részletesen

### A bináris döntési fa

- Egy cél elérését több döntés befolyásolja
- Csomópontokban bináris döntések
	- **Igen/Nem ágak**
- Eredmény: Válasz a cél elérésére egy döntéssorozat után:
	- $\blacksquare$  Igen  $(1)$  / nem  $(0)$

#### Többértékű kiterjesztés is létezik

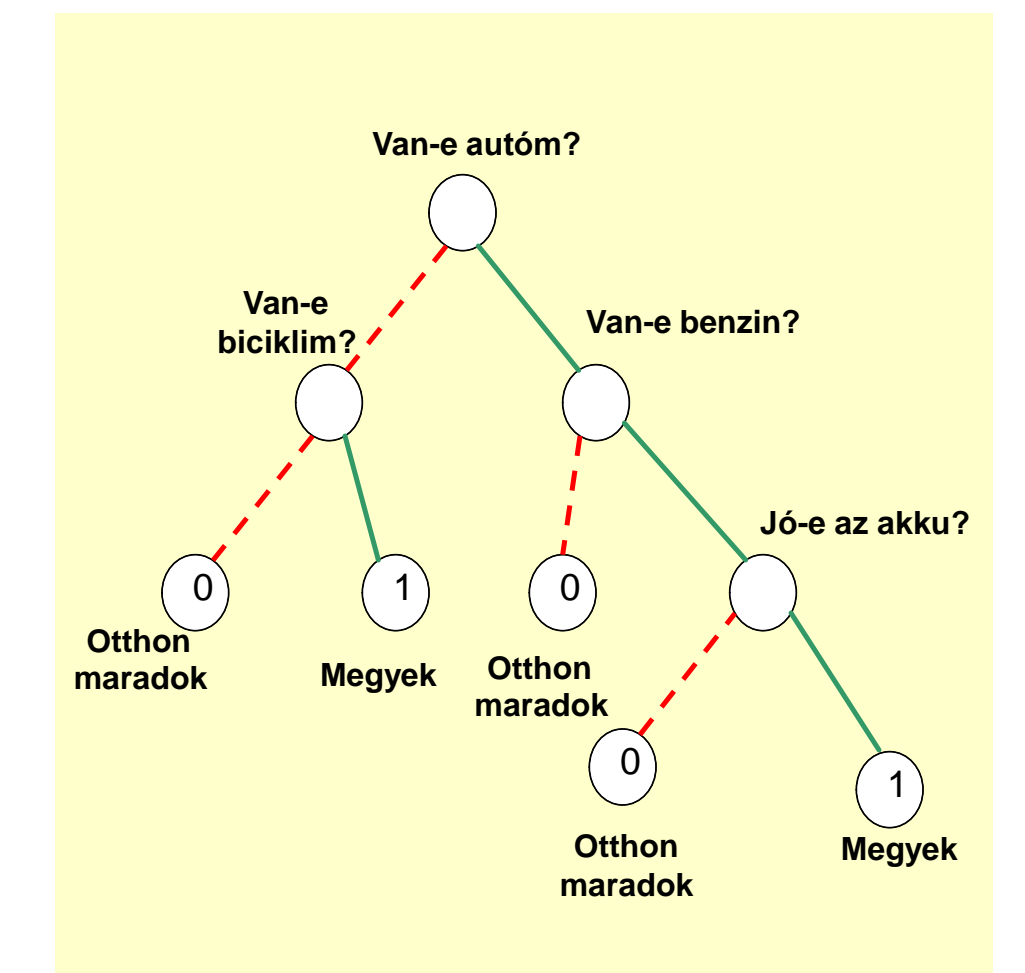

### Boole függvények bináris döntési fa alakban

- Mindegyik változó behelyettesítése egy-egy döntés
- Jelölés bevezetése: Az if-then-else szerkezet

$$
x \rightarrow f_1, f_0 = (x \land f_1) \lor (\neg x \land f_0)
$$

- **f**<sub>1</sub> értéket veszi fel a kifejezés ha x igaz (true, 1)
- $f_0$  értéket veszi fel a kifejezés ha x nem igaz (false, 0)
- x szokásos neve tesztváltozó, értékének vizsgálata a teszt
- Boole függvények Shannon felbontása:

 $f = x \rightarrow f [1/x]$ , f  $[0/x]$ l =  $x \rightarrow 1$  [1/x],  $1$  [U/x]  $\left\{\begin{array}{c} f = x \rightarrow f_x, f_x \end{array}\right\}$  f =  $x \rightarrow f_x$ ,  $f_x$ 

- Tehát a függvényt az if-then-else alapján felbonthatjuk
- A then-else ágakban ezzel egy változóját eltüntettük, redukáltuk
- Ciklikusan ismételjük, amíg van változó

## Döntési fák típusai

Példa:

 $f(x,y)$ 

Ekkor a fán a négyzetekben határozhatók meg f(x,y) lehetséges értékei

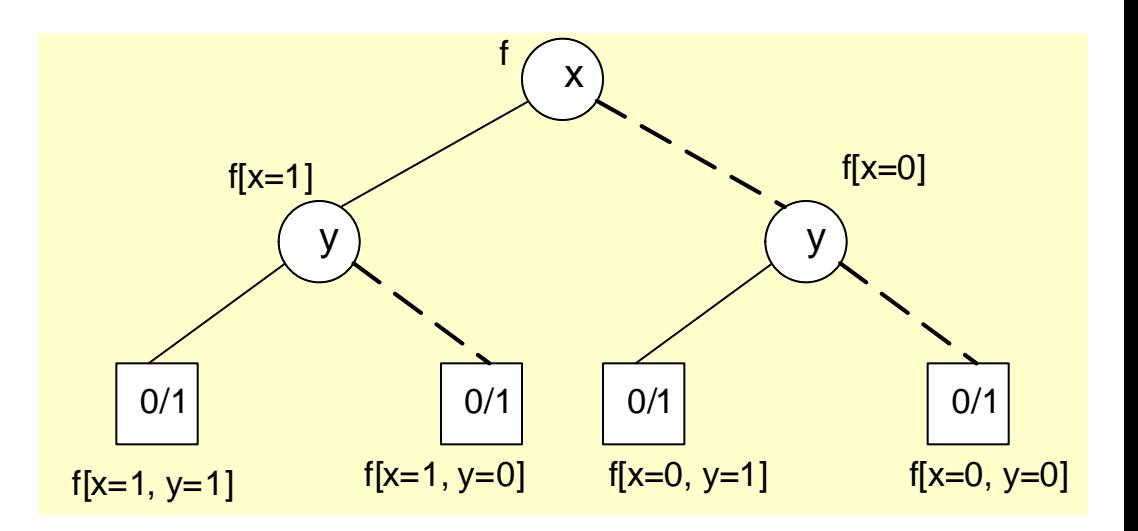

- Bináris döntési diagramot (BDD) kapunk, ha az azonos részfákat összevonjuk
- Rendezett bináris döntési diagramot (OBDD) kapunk, ha a felbontás során minden ágon azonos sorrendben vesszük fel a teszt változókat
- Redukált rendezett bináris döntési diagramot (ROBDD) kapunk, ha a szükségtelen csomópontokat töröljük

### Példa: Egy bináris döntési fa átalakítása

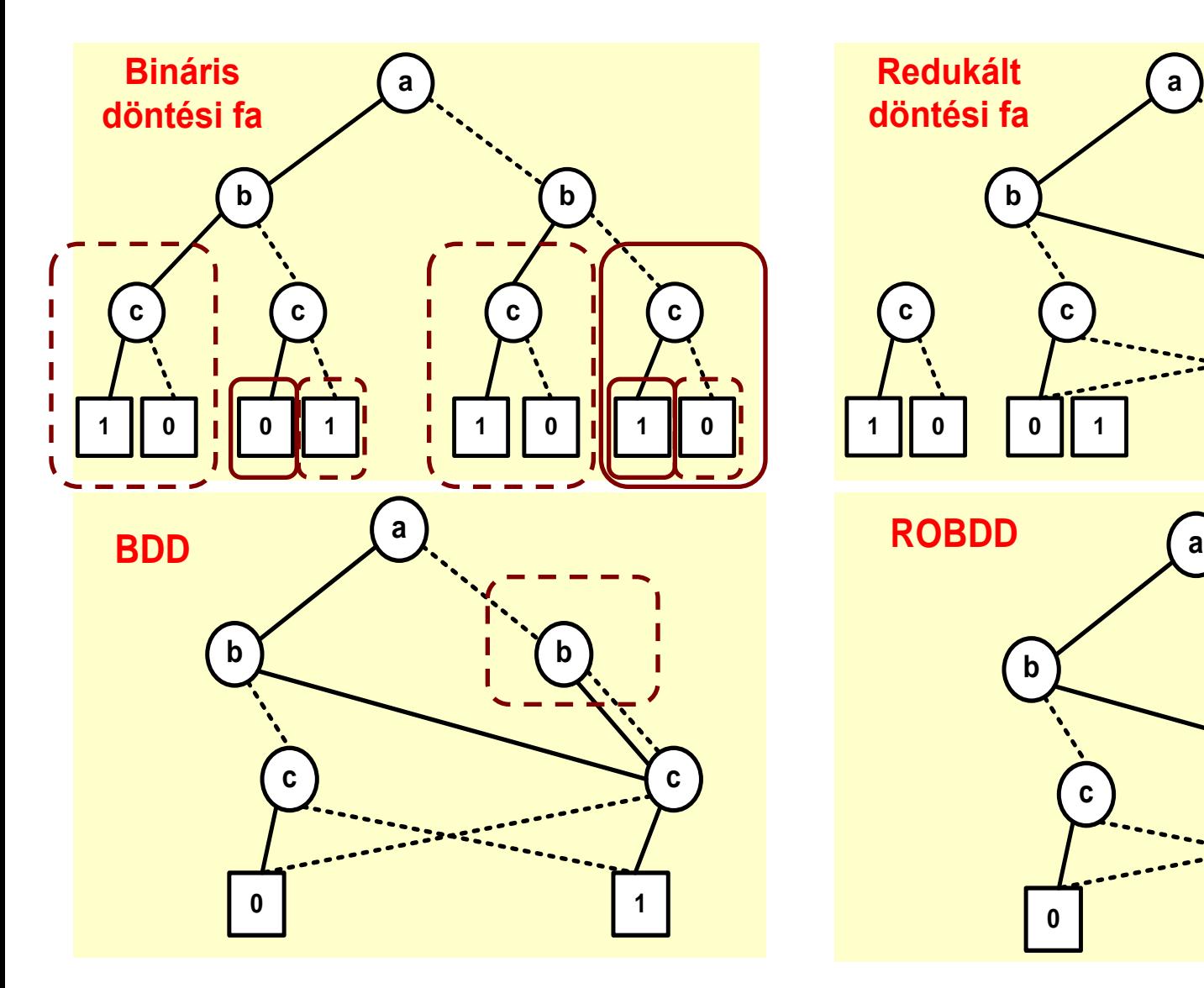

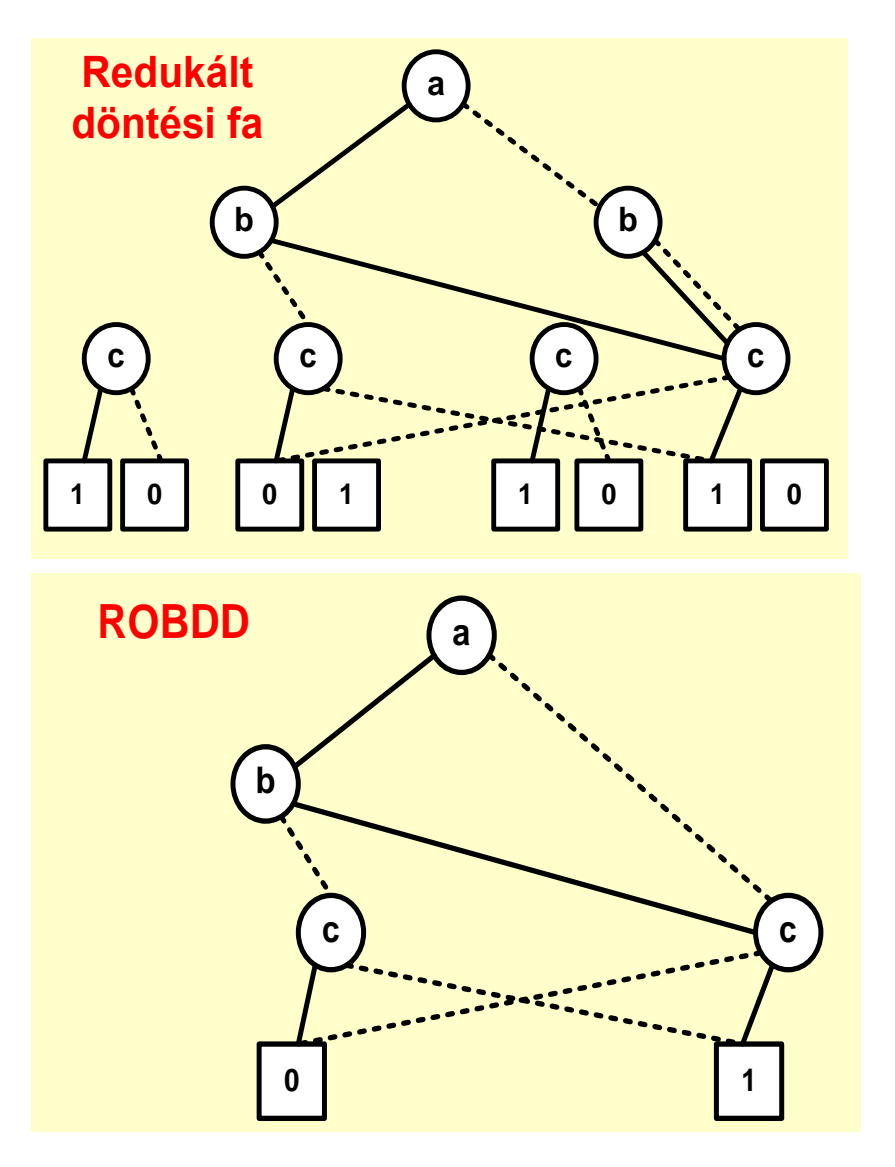

### ROBDD tulajdonságok

- Irányított, aciklikus gráf, egy gyökérrel és két levéllel
	- A két levél értéke 1 vagy 0 (true vagy false)
	- Minden csomópontban egy-egy teszt változó van
- Minden csomópontból két él indul ki
	- Egyik a 0 behelyettesítésre (jelölés: szaggatott él)
	- Másik az 1 behelyettesítésre (jelölés: folytonos él)
- Minden útvonalon a teszt változók azonos sorrendben
- Az izomorf részfák egyetlen részfává összevonva
- Azon csomópontok, ahonnan kimenő él ugyanahhoz a csomóponthoz vezet, redukálva vannak

Egy adott függvény esetén két, azonos változósorrendezésű ROBDD izomorf

### ROBDD változók sorrendezése

- ROBDD mérete
	- Egyes függvények (pl. páros paritás) esetén nagyon kompakt
	- Más függvények esetén (pl. XOR) exponenciális méret
- A méret szempontjából nagyon fontos a változók sorrendjének megválasztása!
	- Más sorrend nagyságrendbeli különbséget is jelenthet
	- Optimális sorrend megtalálása NP-teljes probléma  $(\rightarrow$  heurisztika)
- Tárigény: Ha folyamatosan építjük a ROBDD-t, akkor az építés közben ideiglenes csomópontokat kell tárolnunk, amiket le lehet redukálni ROBDD méret

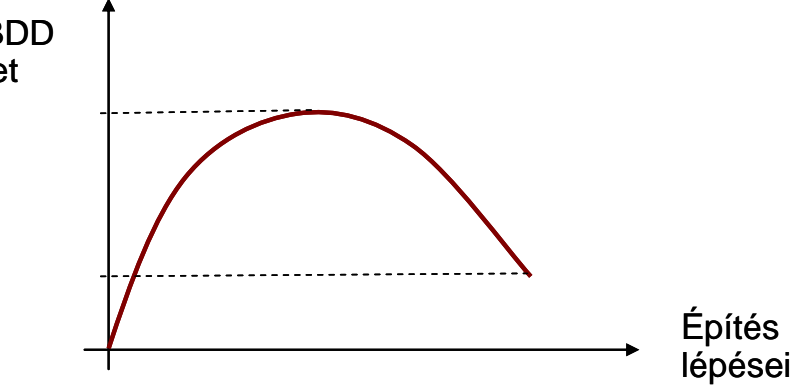

#### Példa: ROBDD kézi előállítása

Legyen az  $f = (a \Leftrightarrow b) \wedge (c \Leftrightarrow d)$ Sorrend legyen: a, b, c, d

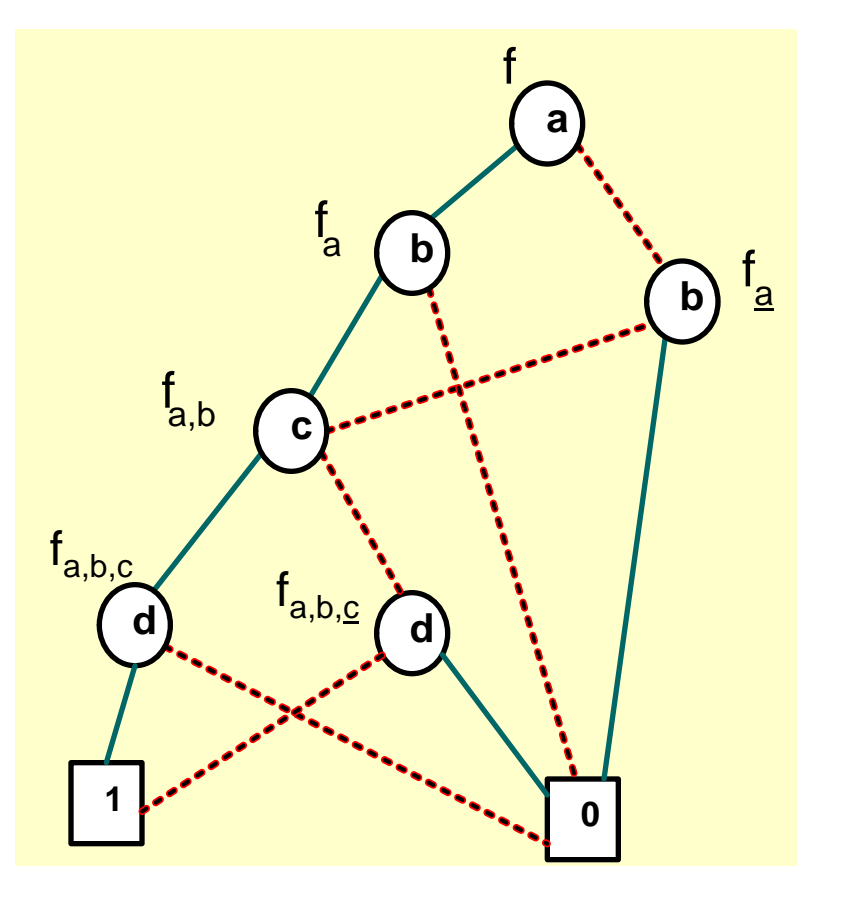

\n- \n
$$
f = a \rightarrow f_a, f_a
$$
\n
$$
f_a = (1 \Leftrightarrow b) \land (c \Leftrightarrow d), f_a = (0 \Leftrightarrow b) \land (c \Leftrightarrow d)
$$
\n
\n- \n
$$
f_a = b \rightarrow f_{a,b}, f_{a,b}
$$
\n
$$
f_{a,b} = (1 \Leftrightarrow 1) \land (c \Leftrightarrow d) = (c \Leftrightarrow d)
$$
\n
$$
f_{a,b} = (1 \Leftrightarrow 0) \land (c \Leftrightarrow d) = 0
$$
\n
\n- \n
$$
f_a = b \rightarrow f_{a,b}, f_{a,b}
$$
\n
$$
f_{a,b} = (0 \Leftrightarrow 1) \land (c \Leftrightarrow d) = 0
$$
\n
$$
f_{a,b} = (0 \Leftrightarrow 0) \land (c \Leftrightarrow d) = (c \Leftrightarrow d)
$$
\n
\n- \n
$$
f_{a,b} = c \rightarrow f_{a,b,c}, f_{a,b,c}
$$
\n
$$
f_{a,b,c} = (1 \Leftrightarrow d), f_{a,b,c,d}
$$
\n
$$
f_{a,b,c,d} = (1 \Leftrightarrow 1) = 1,
$$
\n
$$
f_{a,b,c,d} = (1 \Leftrightarrow 0) = 0
$$
\n
\n- \n
$$
f_{a,b,c,d} = (1 \Leftrightarrow 0) = 0
$$
\n
\n- \n
$$
f_{a,b,c,d} = (1 \Leftrightarrow 0) = 0
$$
\n
\n- \n
$$
f_{a,b,c,d} = (0 \Leftrightarrow 1) = 0, f_{a,b,c,d} = (0 \Leftrightarrow 0) = 1
$$
\n
\n

# ROBDD gépi tárolása

- A ROBDD csomópontjait indexekkel azonosítjuk
- A ROBDD -t egy T:  $u \rightarrow (i,l,h)$ táblázatban tároljuk:
	- u: csomópont indexe
	- i: a változó indexe  $(x_{i}$ , i=1...n)
	- l: a 0 behelyettesítési ágon elérhető csomópont indexe
	- h: az 1 behelyettesítési ágon elérhető csomópont indexe

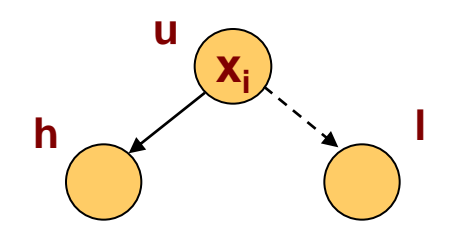

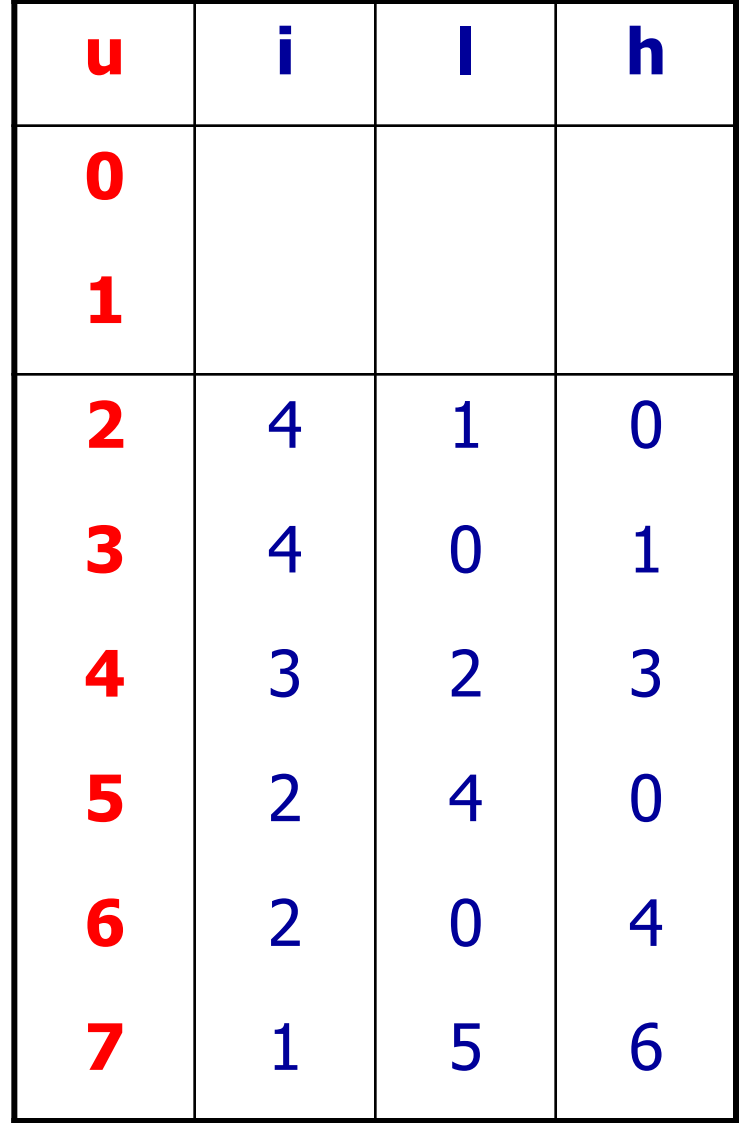

## ROBDD gépi tárolása

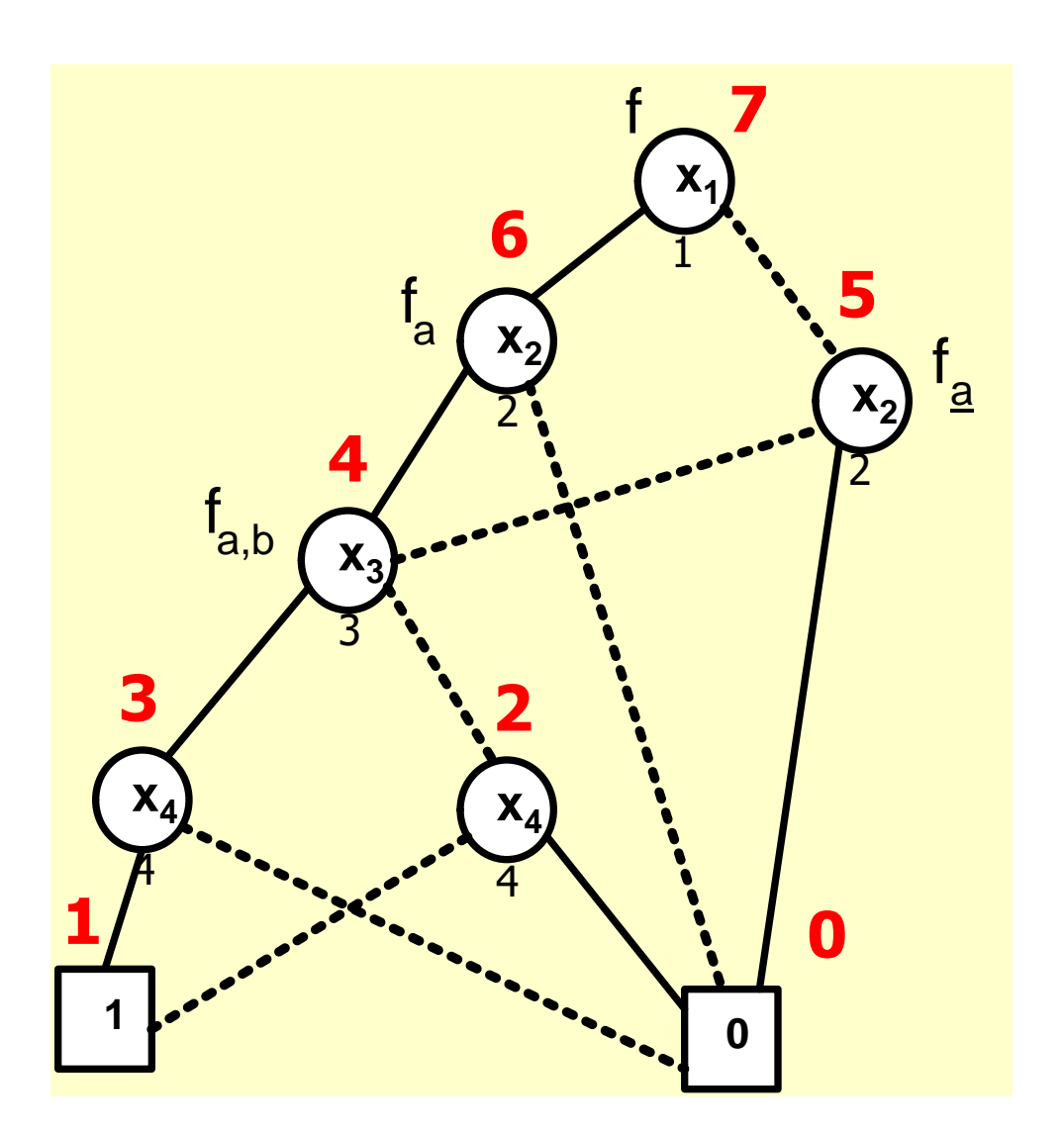

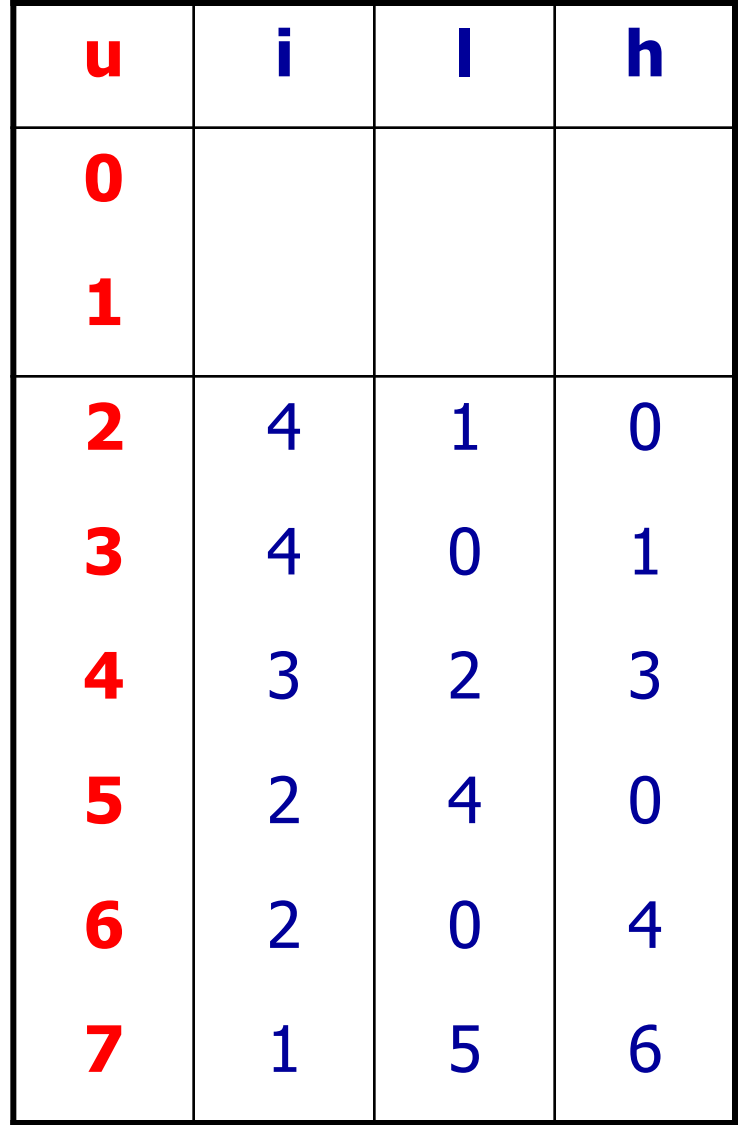

## ROBDD gépi előállítása 1.

- Értelmezett műveletek:
	- $\blacksquare$  init(T)
		- T kezdeti állapotát állítja be
		- csak a 0 és 1 csomópontok vannak a táblázatban
	- $\blacksquare$  add $(T,i,l,h)$ :u
		- egy új csomópontot készít T-ben az adott paraméterekkel
		- ennek u indexét adja vissza
	- $\blacksquare$  var $(T, u)$ :i
		- visszaadja T-ből az u csomópont változójának i indexét
	- low(T,u):I és high(T,u):h
		- T-ben az u két behelyettesítési ágán levő csomópont l illetve h indexét adja vissza

## ROBDD gépi előállítása 2.

- ROBDD csomópontjainak visszakereséséhez egy H:  $(i, l, h) \rightarrow u$  táblázatot is nyilvántartunk
- Műveletei:
	- $\blacksquare$  init(H)
		- egy üres H táblázatot állít elő
	- member(H,i,l,h):t
		- ellenőrzi, hogy az (i,l,h) hármas szerepel-e H-ban; t Boole érték
	- lookup(H,i,l,h):u
		- kikeresi az (i,l,h) hármast a H táblázatban
		- visszaadja a hozzá tartozó u csomópont indexét
	- $\blacksquare$  insert(H,i,l,h,u)
		- beilleszt egy új sort a táblázatba

## ROBDD gépi előállítása 3.

**}**

Csomópont építése: Mk(i,l,h)

- Itt i a változó index, l és h az ágak
- Ha l=h, azaz azonos csomópontba vezetne a két él
	- akkor nem kell csomópontot létrehozni
	- bármelyik ágat vissza lehet adni
- Ha H-ban már van egy (i,l,h) hármas
	- akkor sem kell újat létrehozni
	- $\Rightarrow$  létezik izomorf részfa, ennek indexét kell visszaadni
- Ha nincsen H-ban ilyen (i,l,h)
	- akkor létre kell hozni, és visszaadni indexét

```
Mk(i,l,h){
  if l=h then
       return l;
  else if member(H,i,l,h) then
       return lookup(H,i,l,h);
  else {
       u=add(T,i,l,h);
       insert(H,i,l,h,u);
       return u;
   }
```
### ROBDD gépi előállítása 4.

ROBDD építése: Build(f) és a Build'(t,i) rekurzív segédfüggvény

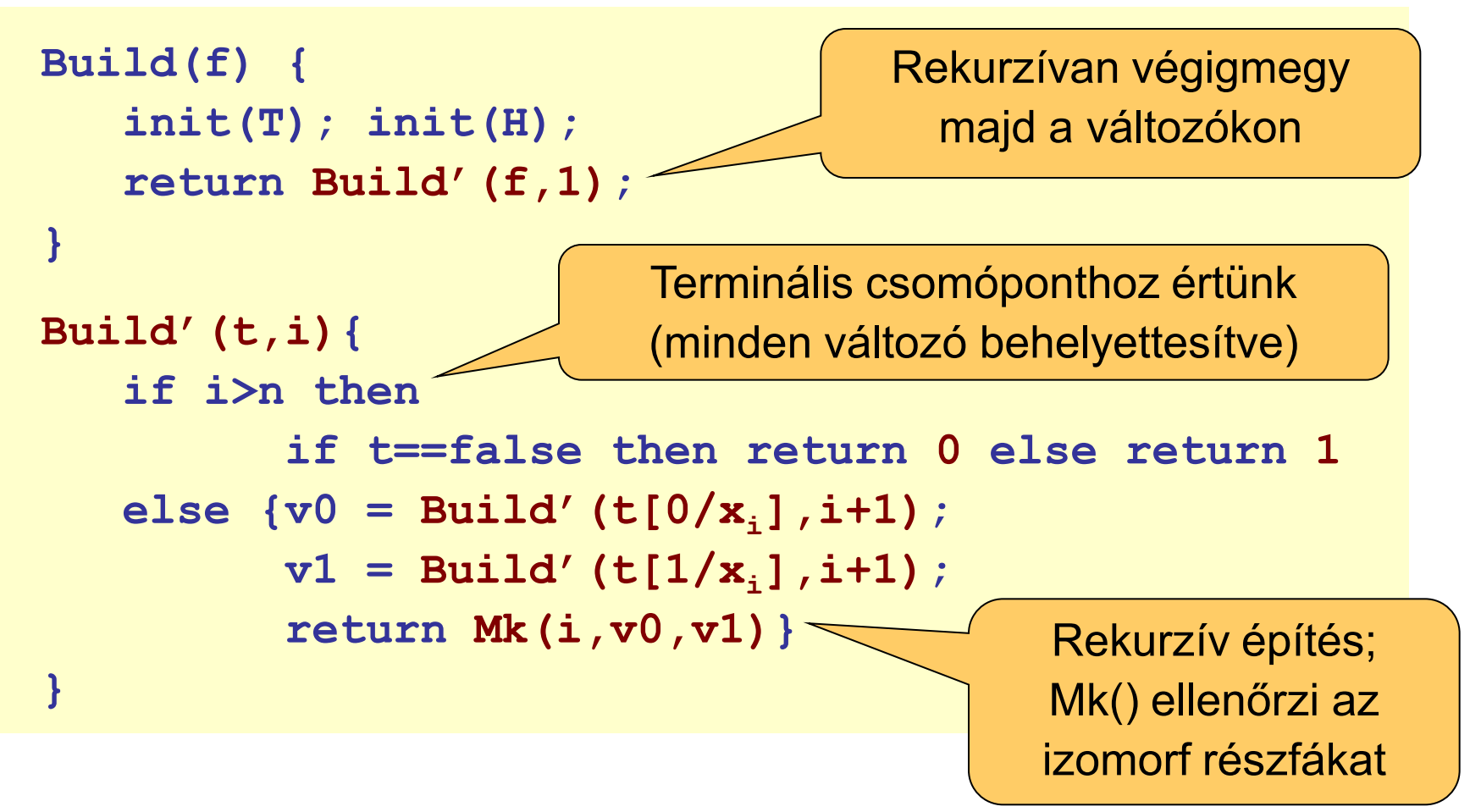

### Műveletek ROBDD-ken

- Boole operátorokat közvetlenül ROBDD-ken hajtjuk végre
	- A két függvény változói azonosak legyenek, azonos sorrendben
- Alap azonosság f, t függvényekre (itt op Boole operátor):
	- 1.  $f \circ p \ t = (x \to f_{x}, f_{x}) \circ p \ (x \to t_{x}, t_{x}) = x \to (f_{x} \circ p \ t_{x}), (f_{x} \circ p \ t_{x})$

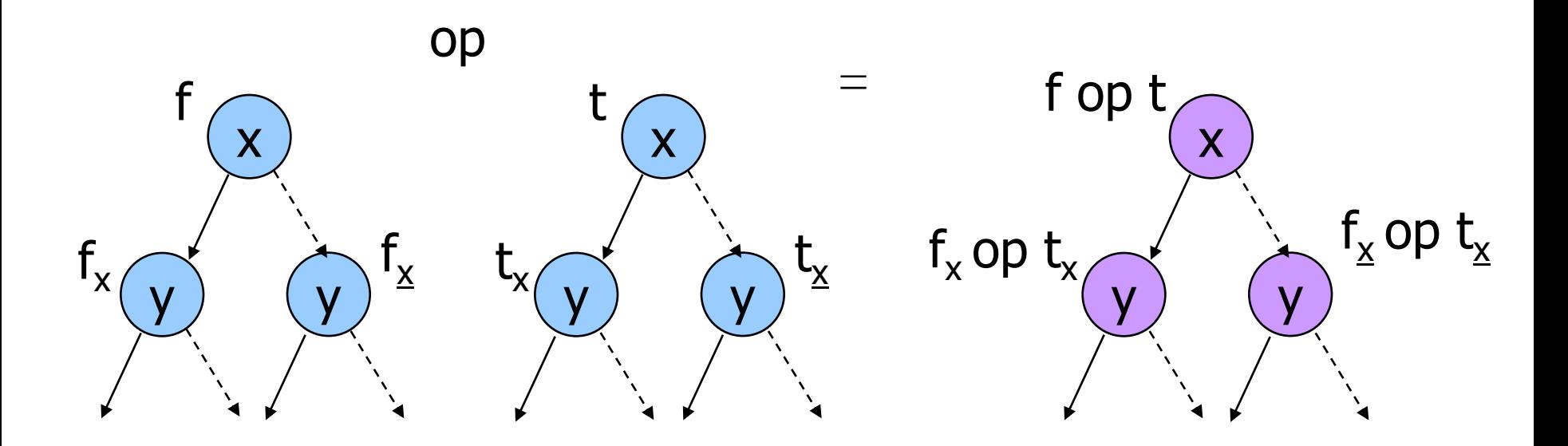

### Műveletek ROBDD-ken (folytatás)

- Boole operátorokat közvetlenül ROBDD-ken hajtjuk végre
	- A két függvény változói azonosak legyenek, azonos sorrendben
- Alap azonosság f, t függvényekre (itt op Boole operátor):
	- 1.  $f \circ p \ t = (x \to f_{x}, f_{x}) \circ p \ (x \to t_{x}, t_{x}) = x \to (f_{x} \circ p \ t_{x}), (f_{x} \circ p \ t_{x})$
- További szabályok (redukálás miatt hiányzó változó):
	- 2. f op  $t = (x \rightarrow f_{x}f_{x})$  op  $t = x \rightarrow (f_{x}$  op  $t)$ ,  $(f_{x}$  op  $t)$
	- 3. fop t = f op (x  $\rightarrow$  t<sub>x</sub>,t<sub>x</sub>) = x  $\rightarrow$  (fop t<sub>x</sub>), (fop t<sub>x</sub>)
- Ezen szabályok alapján definiálható App(op,i,j) rekurzívan
	- ahol i, j: a művelet operandusainak ROBDD-jében a csomópontok
- Hátrány: lassú
	- $\blacksquare$  worst-case  $2^n$  exponenciális

### Gyorsított műveletvégzés

- Legyen G(op,i,j) egy gyorsítótáblázat, amely App(op,i,j) eredményét tartalmazza (csomópont)
- Az algoritmus négy esete:
	- Mindkét csomópont terminális: ekkor egy új terminális hozható létre az operátorral végzett eredmény alapján
	- Ha a csomópontokhoz tartozó változó indexe azonos, akkor a 0 és az 1 behelyettesítésű ágak párosíthatóak az App(op,i,j) alkalmazásából, az 1. azonosság szerint
	- Ha az egyik csomóponthoz tartozó változó indexe nagyobb, akkor ezt párosítjuk a kisebb változó-indexű csomópont 0 és 1 ágaival a 2. vagy 3. azonosság szerint

#### A műveletvégzés pszeudo-kódja

```
Apply(op,f,t){
   init(G);
   return App(op,f,t);
}
App(op,u1,u2) {
    if (G(op,u1,u2) <> empty) then return G(op,u1,u2);
   else if (u1 \text{ in } \{0,1\} \text{ and } u2 \text{ in } \{0,1\}) then u = op(u1, u2);
   else if \left(\text{var}(u1) = \text{var}(u2)\right) then
       u=Mk(var(u1), App(op,low(u1),low(u2)),
                        App(op,high(u1),high(u2)));
    else if (var(u1) < var(u2)) then
        u=Mk(var(u1), App(op,low(u1),u2),App(op,high(u1),u2));
   else (* if (var(u1) > var(u2)) then *)
        u=Mk(var(u2), App(op,u1,low(u2)),App(op,u1,high(u2)));
   G(op,u1,u2)=u;
   return u;
}
```
### Példa: Művelet elvégzése (f^t)

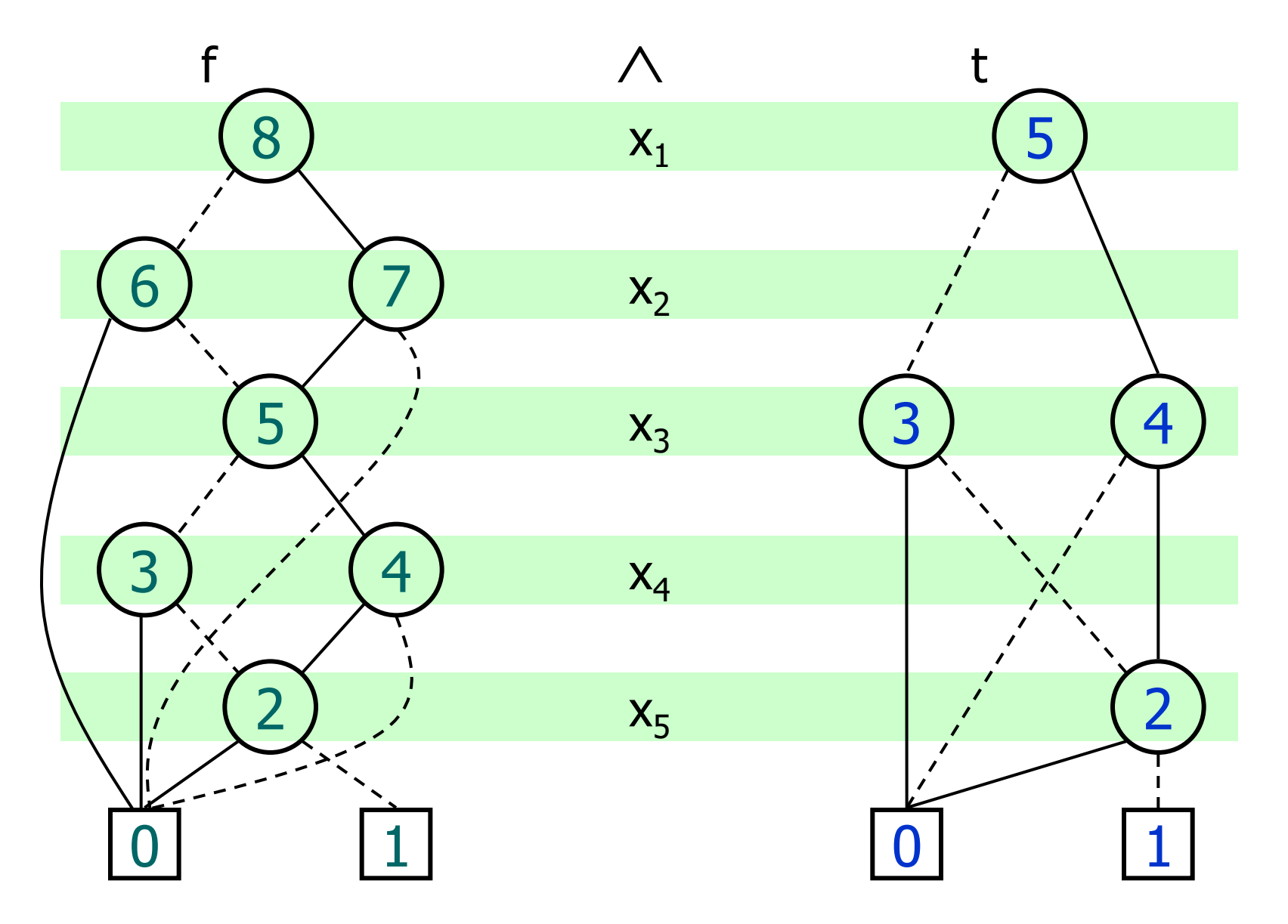

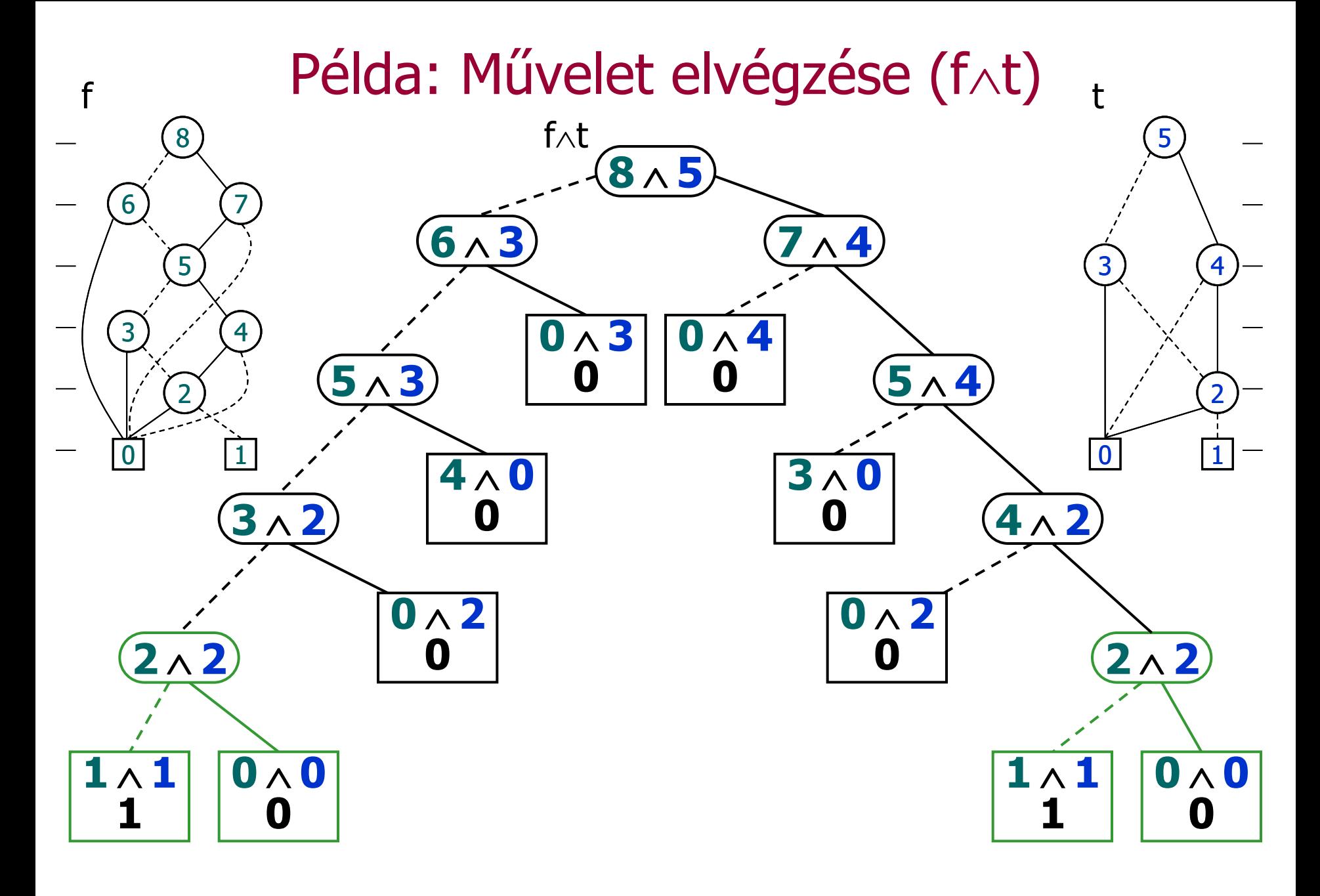

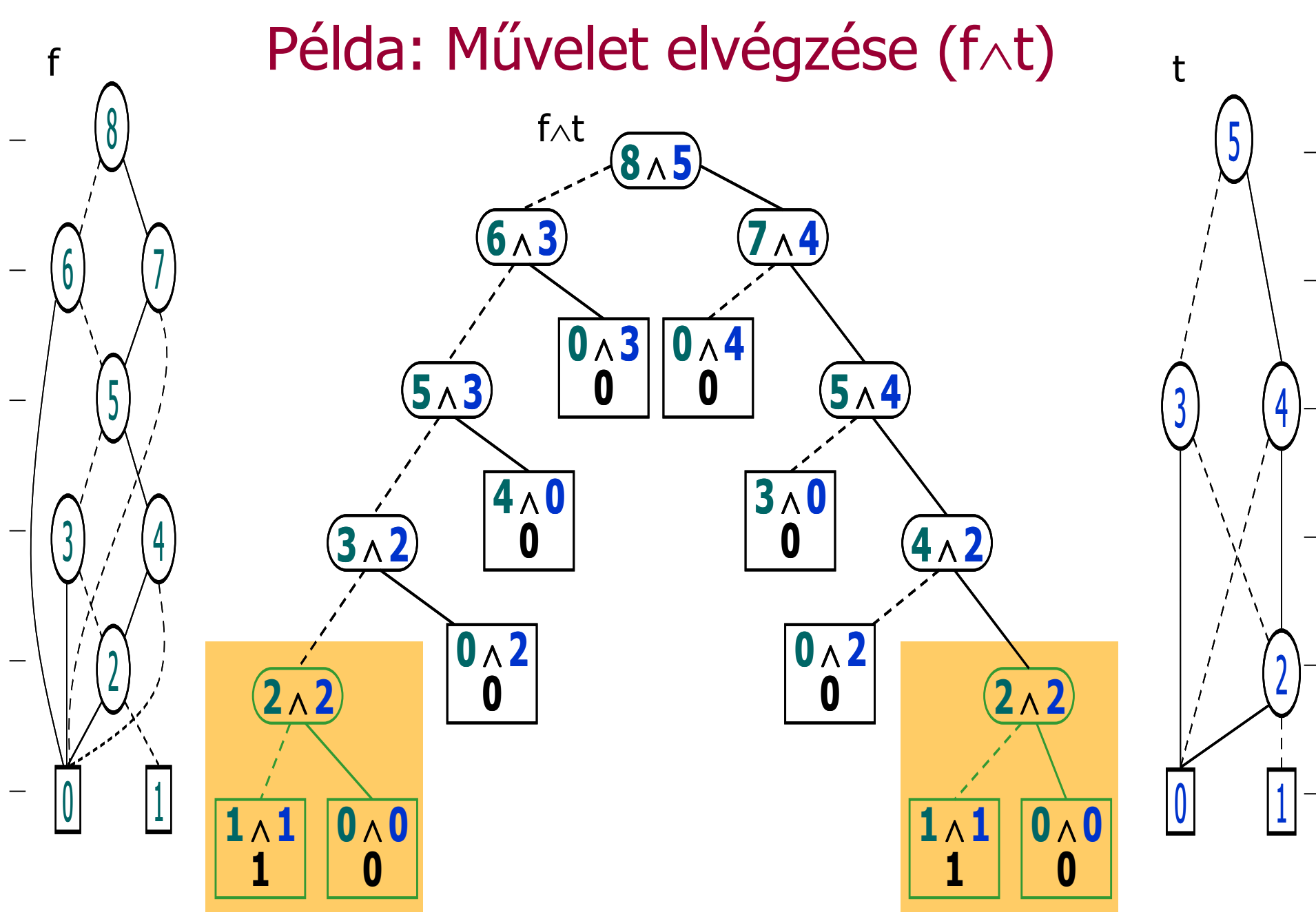

### Példa: Művelet eredménye (f^t)

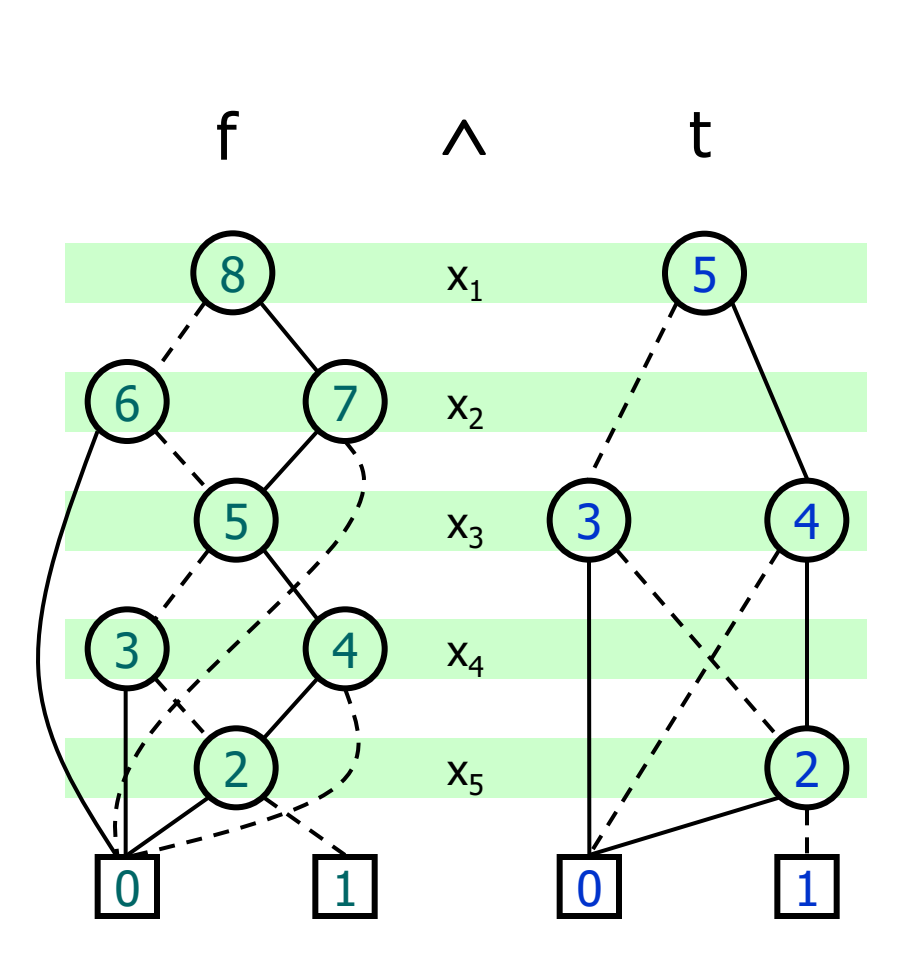

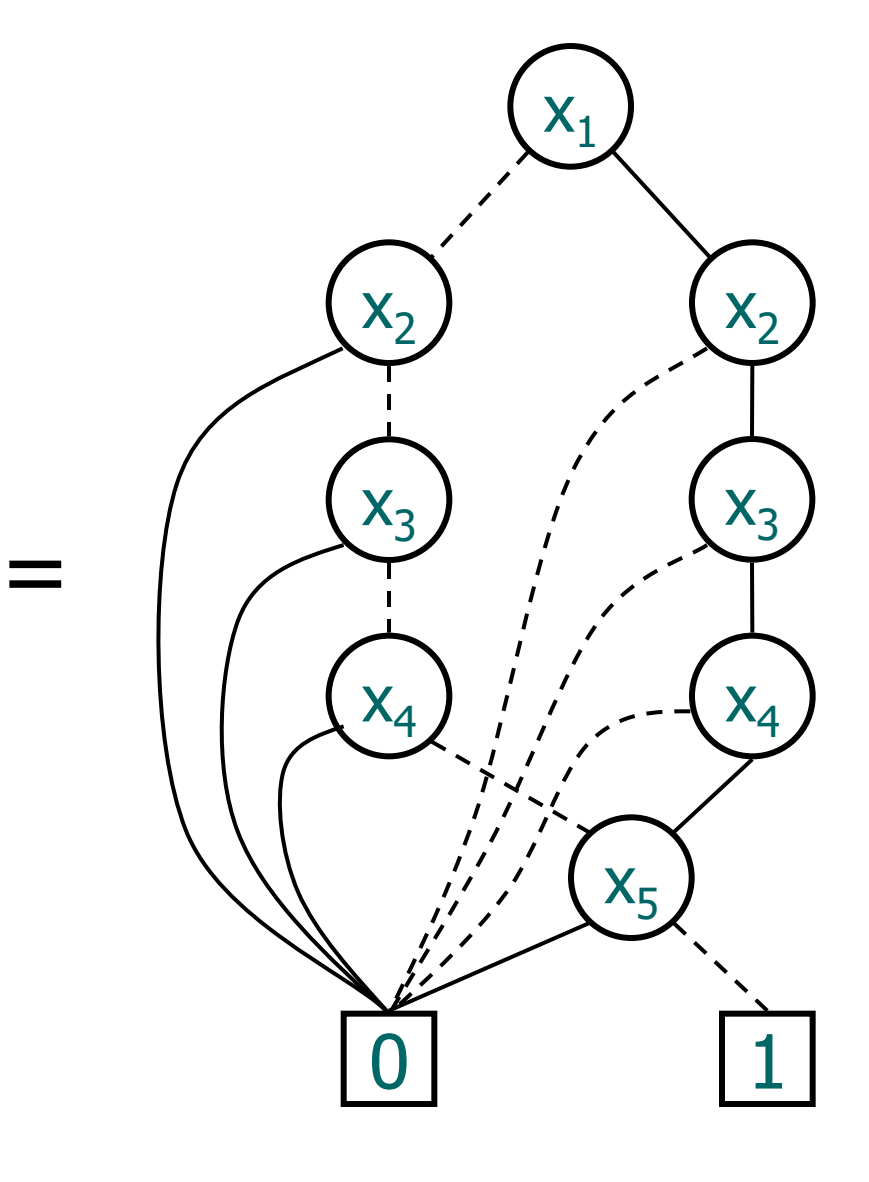

#### Behelyettesítés ROBDD alakjának előállítása

Változók konstans behelyettesítése (ld. pre<sub>E</sub>(Z) is): Itt az u alatti ROBDD-ben az x<sub>i</sub> változó értéke b legyen

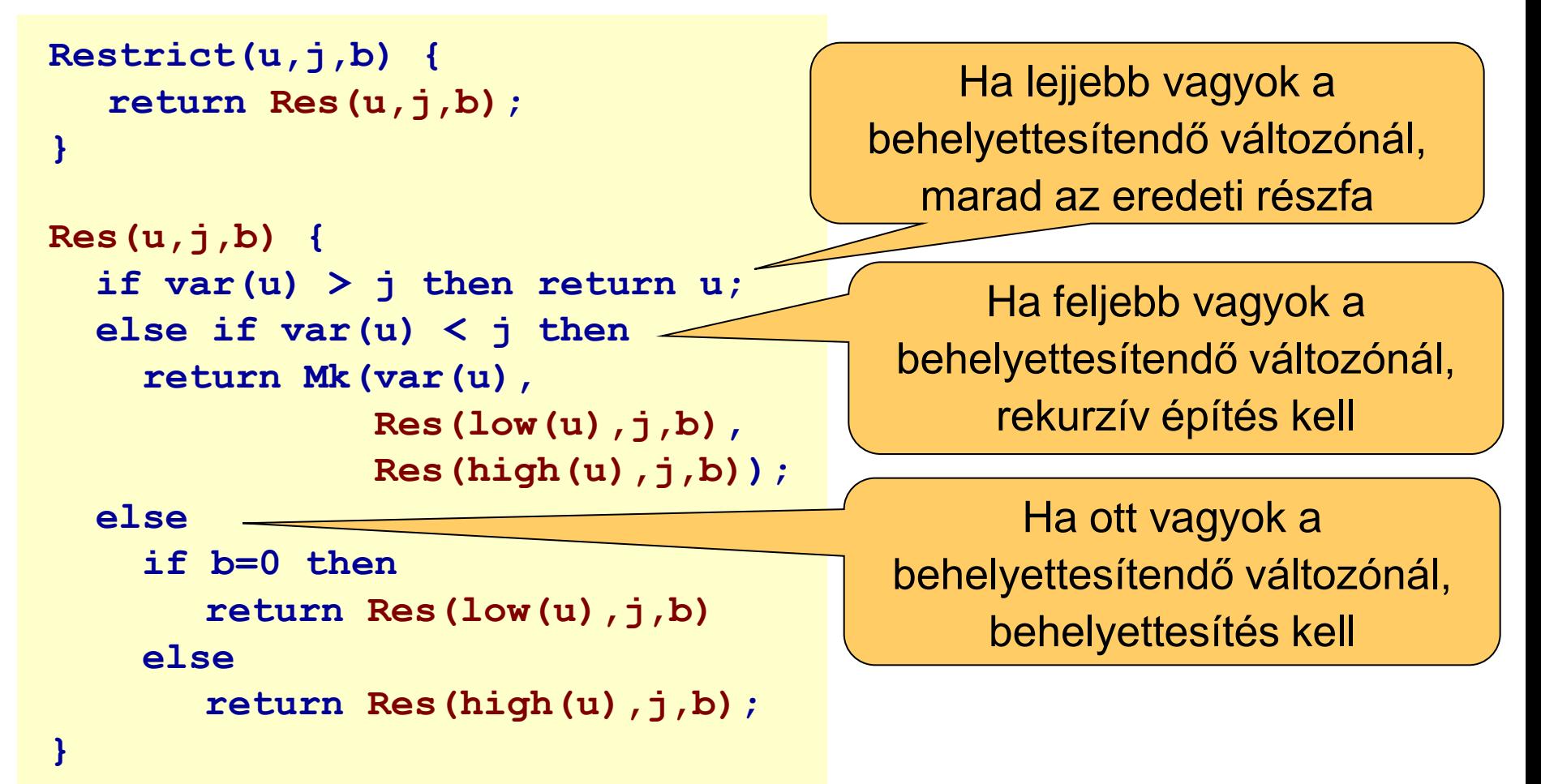

## Összefoglalás: Modellellenőrzés ROBDD-vel

- A modellellenőrzés megvalósítása:
	- Modellellenőrzés algoritmusa: Műveletek állapothalmazokon (címkézés)
	- Szimbolikus technika: Állapothalmazok helyett logikai függvények
	- Hatékony megvalósítás: Logikai függvények ROBDD alakban kezelve
- Előnyök
	- A ROBDD kanonikus alak (függvények ekvivalenciája jól vizsgálható)
	- Algoritmusok hatékonyan gyorsíthatók
	- Tárigény csökken (változósorrend megválasztásától függ!)

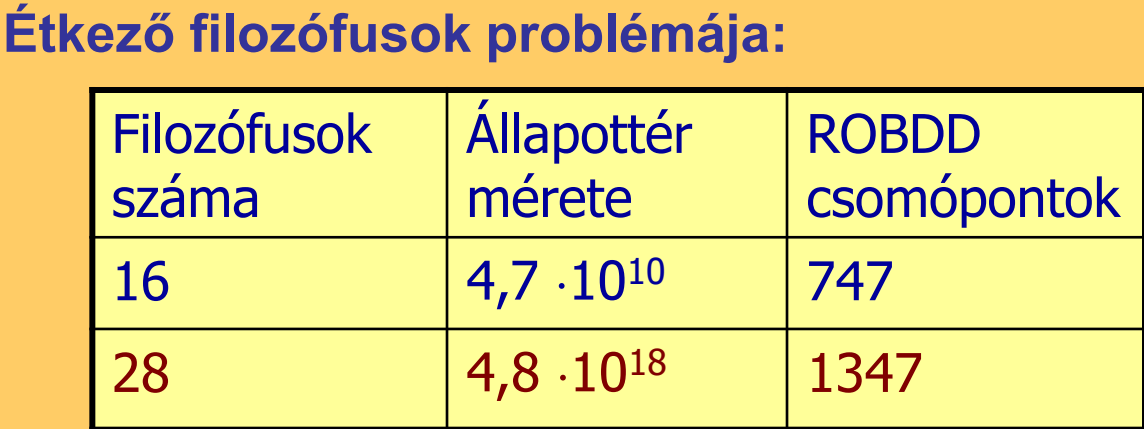

 **10<sup>18</sup> méretű állapottér tárolása helyett kb. 21kB elég!**